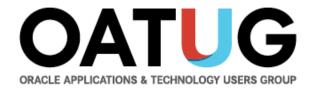

#### **Oracle EBS Enterprise Command Centers**

Venkanna Mittakanti Lead Oracle Apps Analyst Siemens Corporation

PEOPLE POWERING PROGRESS

# About the speaker

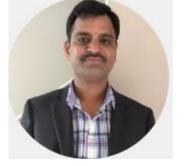

- Oracle Associate ACE
- Over 20 years of experience working with Oracle EBS and Oracle technologies, focusing on implementing, designing, developing and maintaining of Oracle EBS since 2002.
- Specializing in Supply-Chain modules implementations and solutions since 2013
- Have worked 7 years with Oracle Corporation for the EBS product development
- Currently the Lead Oracle Apps Analyst at Siemens Corporation
- Board Member of Texas-Louisiana Oracle Applications & Technology User Group(TLOATUG)
- Active member in multiple OATUG Special Interest Groups(SIGs)

# Agenda

Overview of Oracle EBS Enterprise Command Centers & Key Features

OAT

- Order Management & Procurement ECC demos
- EBS Integration and Security
- Available ECC Dashboards across EBS
- Benefits
- Enterprise Command Center Framework Architecture
- Extending ECC Dashboards
- Questions?

### **Overview of Oracle Enterprise Command Centers**

- Aimed at solving the problem of what users should work on next, without custom operational reporting
- Are fully integrated with Oracle E-Business Suite to enable enterprises to optimize operational decisions and improve process efficiency with real-time access to operational data, driving better cost and revenue decisions
- ECC dashboards enable **information-driven navigation** to help users focus on the right information, at the right time, to make the right decisions
- Provides information discovery, visualization, and exploration capabilities embedded within the Oracle EBS User interface
- ECC comes with an out of the box page which will help you to get started very quickly without any training
- Enterprise Command Centers are delivered with EBS R12.2.4 and higher versions. No additional licensing needed.

## **Overview of Oracle Enterprise Command Centers**

- 22 Enterprise Command Centers comprising 72 dashboards are available with Oracle EBS R12.2.9
- Multi-Lingual Support Easy to Deploy Different Languages in same instance
- Extensible with ECC Framework Easy to Change and Add Dashboards for EBS-Related Data
- Information-Driven Navigation
  - Browse and drill on actionable indicators
  - Use consumer-like search and filters
  - Displayed data recalculated with each drill
  - "Conversation with the data" to narrow in on most important priorities
  - Take action on selected transactions

## **Overview of Oracle Enterprise Command Centers**

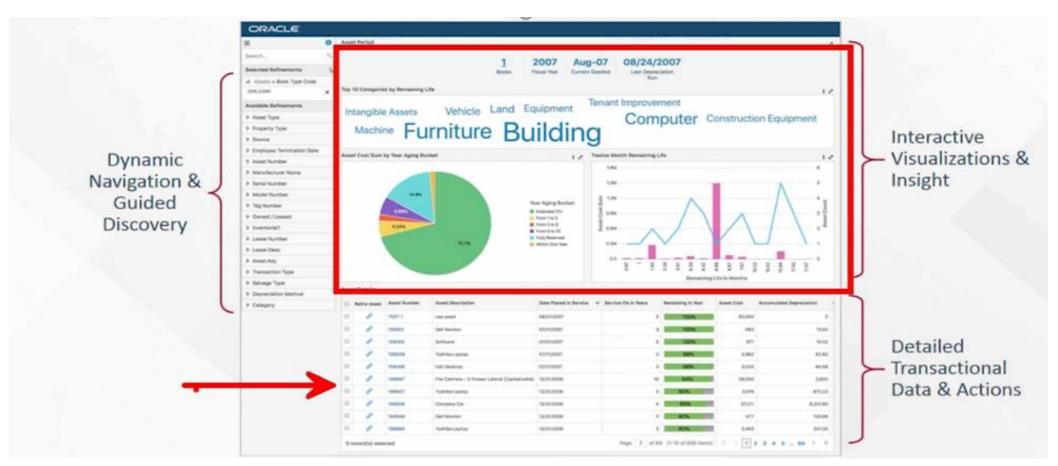

 Users navigate transactional information using interactive visual components and guided discovery that allow exploratory data analysis. The ability to drill down to detailed insights into the data allow the dashboards to be action driven.

#### **Enterprise Command Centers Key Features**

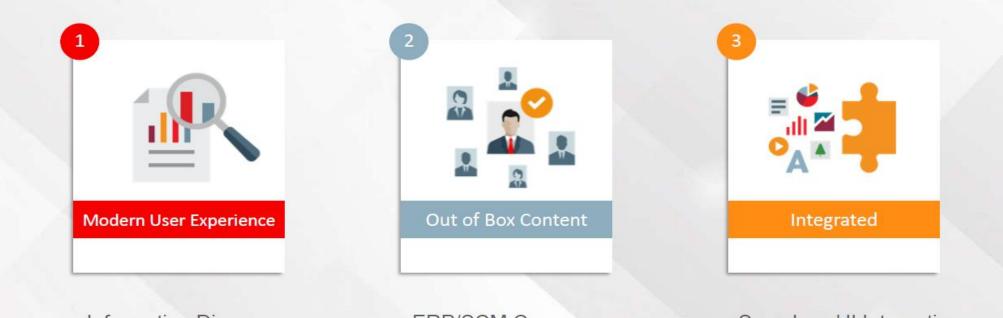

- Information Discovery
- Advanced Search
- Embedded Analytics

- ERP/SCM Coverage
- Support for Various
   User Roles

Seamless UI Integration

- Secured by EBS
- Extensible

• Orders summary page

| CRACLE <sup>®</sup> Order Manag     | gement                                                                             |                              |                                    | î <b>*</b>             | 🌣 🌲 🗆       | Logged In As OPERATIONS ?  |
|-------------------------------------|------------------------------------------------------------------------------------|------------------------------|------------------------------------|------------------------|-------------|----------------------------|
| Command Center Orders               |                                                                                    |                              |                                    |                        |             |                            |
| Orders Dashboard                    |                                                                                    |                              |                                    |                        |             |                            |
| Currency = US dollar                |                                                                                    |                              |                                    |                        |             |                            |
|                                     |                                                                                    |                              |                                    |                        |             |                            |
| Search                              | Orders                                                                             |                              |                                    |                        |             | 2                          |
| Selected Refinements                | έκ.                                                                                | 16 6                         | 19 20                              |                        |             |                            |
| ▲ Order Lines > Customer Service Re | 20                                                                                 | Draft With A                 |                                    |                        |             |                            |
| Stock, Ms. Pat                      |                                                                                    |                              |                                    |                        |             |                            |
| Available Refinements               | Orders Alerts Customers                                                            |                              |                                    |                        |             |                            |
| ▶ Order                             | Orders By Order Date                                                               | 1                            | Orders By Request Date             |                        |             | 1.2                        |
| ▶ Customer                          | 60                                                                                 |                              | 60                                 |                        |             |                            |
|                                     | 50                                                                                 |                              | 50                                 |                        |             |                            |
|                                     |                                                                                    |                              | 10 40                              |                        |             |                            |
|                                     | Dist                                                                               | With Alerts                  | Dist                               |                        |             | With Alerts                |
|                                     | <u> </u>                                                                           | No<br>Yes                    | 30<br>OO                           |                        |             | No<br>Yes                  |
|                                     |                                                                                    |                              | 20                                 |                        |             |                            |
|                                     | 10                                                                                 |                              | 10                                 |                        |             |                            |
|                                     | 0                                                                                  |                              |                                    |                        |             |                            |
|                                     | 7+ Days                                                                            |                              |                                    | In the Past            |             |                            |
|                                     | Order Date                                                                         |                              |                                    | Request Date           |             |                            |
|                                     | Orders Order Lines                                                                 |                              |                                    |                        |             |                            |
|                                     |                                                                                    |                              |                                    |                        |             | 1.2                        |
|                                     | Update         Alert         Order Number         Customer         Customer Number | Ship To Location Customer PO | Order Date 🔻 Request Date Order To | otal Status Order Type | Alert Count | Holds Customer Service Rep |
|                                     | □                                                                                  |                              |                                    |                        |             |                            |

#### • Orders (Tab) – Lines Transactional data view

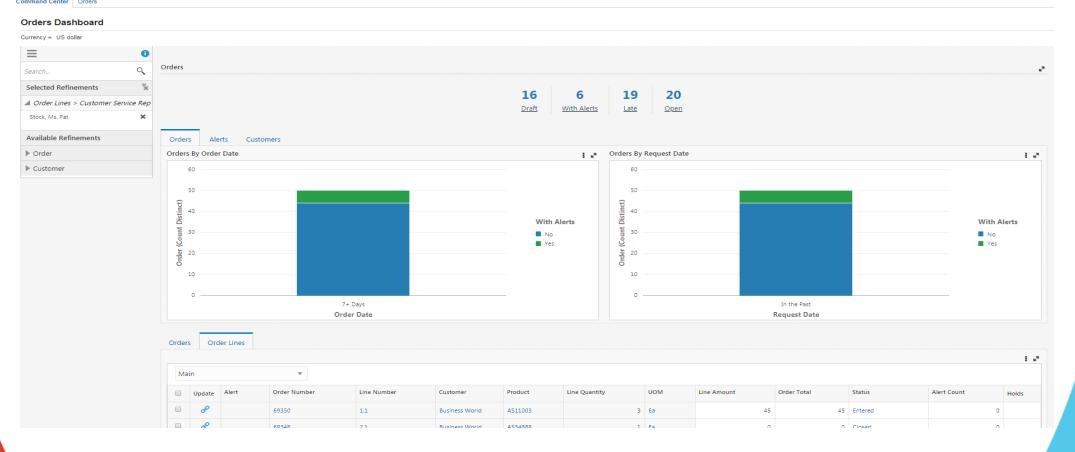

• Alerts (tab)

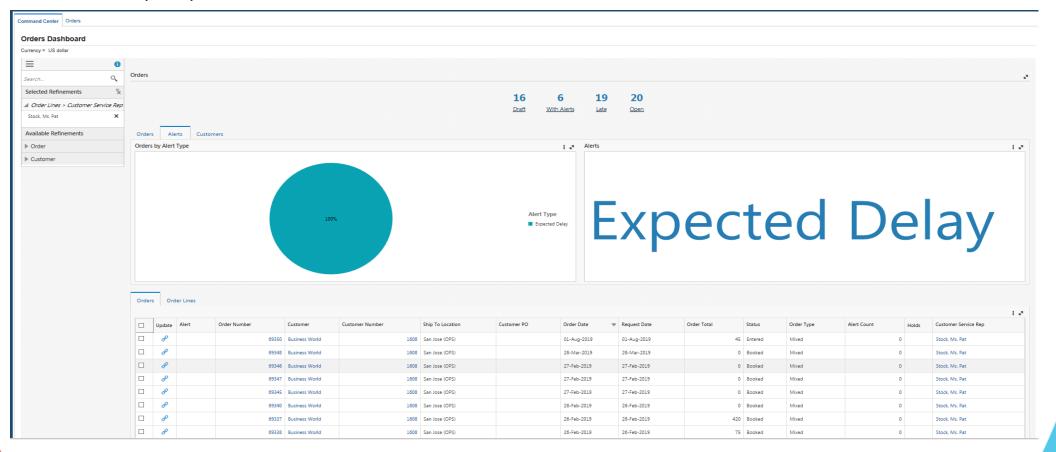

• Customers (tab)

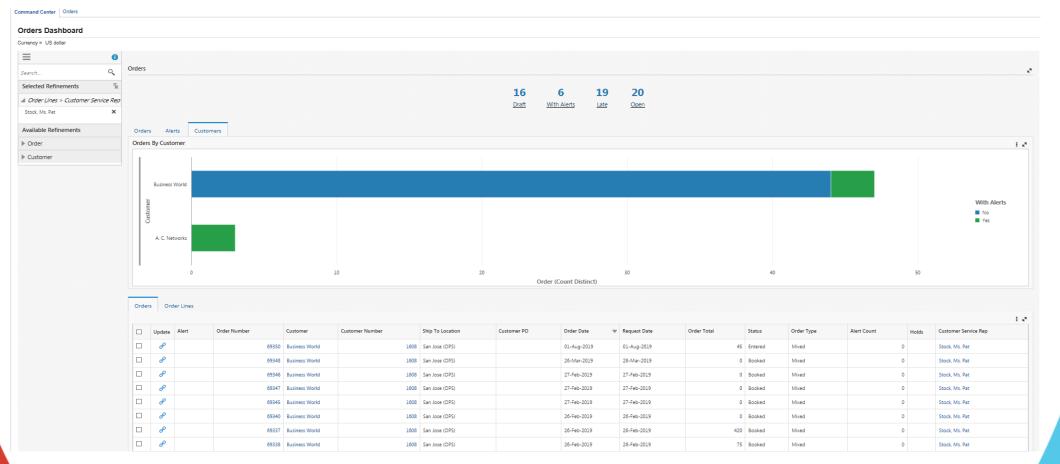

#### • Orders - Draft status

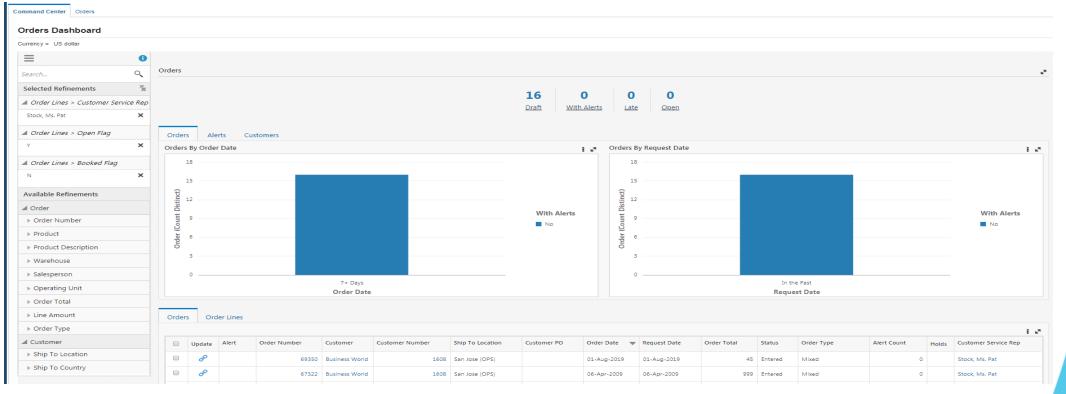

#### • Orders - Draft status

| æ | 67198  | Business World | 1608 | San Jose (OPS) | 02-Mar-2009 | 02-Mar-2009 | 32,289.8 | Entered | Mixed                | 0 | Stock, Ms. Pat |
|---|--------|----------------|------|----------------|-------------|-------------|----------|---------|----------------------|---|----------------|
| ø | 43014  | Business World | 1608 |                | 16-Aug-2007 | 16-Aug-2007 | 0        | Entered | Standard Mixed (ADB) | 0 | Stock, Ms. Pat |
| ø | 102781 | Business World | 1608 | Bremen         | 31-Aug-2004 | 31-Aug-2004 | 2,261.57 | Entered | DE Mixed             | 0 | Stock, Ms. Pat |
| ø | 303851 | Business World | 1608 | 2290           | 29-Jul-2004 | 29-Jul-2004 | 0        | Entered | NL_Mixed             | 0 | Stock, Ms. Pat |
| ø | 200138 | Business World | 1608 | Zoersel        | 14-Aug-2003 | 14-Aug-2003 | 0        | Entered | BE Order Only        | 0 | Stock, Ms. Pat |
| ø | 102365 | Business World | 1608 | Bremen         | 24-Jul-2003 | 24-Jul-2003 | 0        | Entered | DE Gross Margin      | 0 | Stock, Ms. Pat |
| æ | 85037  | Business World | 1608 | San Francisco  | 15-Feb-2002 | 15-Feb-2002 | 0        | Entered | Mixed - Comms        | 0 | Stock, Ms. Pat |
| ø | 85036  | Business World | 1608 | San Francisco  | 15-Feb-2002 | 15-Feb-2002 | 14,999   | Entered | Mixed - Comms        | 0 | Stock, Ms. Pat |

0 record(s) selected.

|        |       |              |                |                 |                  |             |                |              |             |         |               |             |       | 1                    |
|--------|-------|--------------|----------------|-----------------|------------------|-------------|----------------|--------------|-------------|---------|---------------|-------------|-------|----------------------|
| Update | Alert | Order Number | Customer       | Customer Number | Ship To Location | Customer PO | Order Date 🛛 🔻 | Request Date | Order Total | Status  | Order Type    | Alert Count | Holds | Customer Service Rep |
| ø      |       | 85035        | Business World | 1608            | San Francisco    |             | 07-Feb-2002    | 07-Feb-2002  | 0           | Entered | Mixed - Comms | 0           |       | Stock, Ms. Pat       |
| P      |       | 85034        | Business World | 1608            | San Francisco    |             | 07-Feb-2002    | 07-Feb-2002  | 232         | Entered | Mixed - Comms | 0           |       | Stock, Ms. Pat       |
| ø      |       | 85033        | Business World | 1608            | San Francisco    |             | 07-Feb-2002    | 07-Feb-2002  | 0           | Entered | Mixed - Comms | 0           |       | Stock, Ms. Pat       |
| e      |       | 85032        | Business World | 1608            | San Francisco    |             | 07-Feb-2002    | 07-Feb-2002  | 0           | Entered | Mixed - Comms | 0           |       | Stock, Ms. Pat       |
| ø      |       | 85031        | Business World | 1608            | San Francisco    |             | 07-Feb-2002    | 07-Feb-2002  | 0           | Entered | Mixed - Comms | 0           |       | Stock, Ms. Pat       |
| æ      |       | 85027        | Business World | 1608            | San Francisco    |             | 05-Sep-2001    | 05-Sep-2001  | 0           | Entered | Mixed - Comms | 0           |       | Stock, Ms. Pat       |

Page 1 of 2 (1-10 of 16 items) K < 1 2 > >

#### • Alerts – By customers

**Orders Dashboard** 

#### Currency = US dollar $\equiv$ 0 Orders Q Search.. Selected Refinements 1 56 55 55 ▲ Order Lines > Alert Flag Draft Late Open Y × ▲ Order Lines > Open Flag Alerts Customers Orders × Orders By Customer 1.2 Available Refinements SmartBuy Hilman and Associates Order Imaging Innovations, Inc. Order Number AT&T Universal Card Product Computer Service and Rentals With Alerts Product Description General Technologies Yes A. C. Networks Warehouse **Business World** Salesperson Computer Service and Consulting Operating Unit Department of Defense American Telephone & Teleoraph Order Total 0 1 3 4 5 Line Amount Order (Count Distinct) Order Type Customer Orders Order Lines Customer 1.2 Customer Number Customer Customer Number Ship To Location Order Date 🛛 🖤 Request Date Order Total Status Order Type Alert Count Holds Customer Service Rep Update Alert Order Number Customer PO Ship To Location P Δ 69351 Vision 1021 Boston (OPS) 01-Aug-2019 02-Aug-2019 1,924.52 Booked Mixed 1 Shin To State

#### • Late (Missed schedule ship date)

|                                      | nent   |           |            |              |                |                 |                  |                       |                 |              |                 | â      | * 🔅           | : <sup>21</sup> I | Logged In | As OPERATIONS      | <b>ن</b> ه و |
|--------------------------------------|--------|-----------|------------|--------------|----------------|-----------------|------------------|-----------------------|-----------------|--------------|-----------------|--------|---------------|-------------------|-----------|--------------------|--------------|
| Command Center Orders                |        |           |            |              |                |                 |                  |                       |                 |              |                 |        |               |                   |           |                    |              |
| Orders Dashboard                     |        |           |            |              |                |                 |                  |                       |                 |              |                 |        |               |                   |           |                    |              |
| Currency = US dollar                 |        |           |            |              |                |                 |                  |                       |                 |              |                 |        |               |                   |           |                    |              |
| ≡                                    |        |           |            |              |                |                 |                  |                       |                 |              |                 |        |               |                   |           |                    |              |
| Search                               | Orders |           |            |              |                |                 |                  |                       |                 |              |                 |        |               |                   |           |                    | 2            |
| Selected Refinements                 |        |           |            |              |                |                 |                  |                       |                 |              |                 |        |               |                   |           |                    |              |
| ▲ Order Lines > Customer Service Rep |        |           |            |              |                |                 |                  | 0 6<br>Draft With Ale | 19              | 19           |                 |        |               |                   |           |                    |              |
| Stock, Ms. Pat 🗙                     |        |           |            |              |                |                 | L.               | <u>Oraft</u> With Ale | rts <u>Late</u> | Open         |                 |        |               |                   |           |                    |              |
| ▲ Order Lines > Days Late            | Order  | rs Al     | lerts Cu   | ustomers     |                |                 |                  |                       |                 |              |                 |        |               |                   |           |                    |              |
| >0 ×                                 |        | s By Cust |            |              |                |                 |                  |                       |                 |              |                 |        |               |                   |           |                    | 1.2          |
| ▲ Order Lines > Shipped Quantity     |        |           | 1          |              |                |                 |                  |                       |                 |              |                 |        |               |                   |           |                    |              |
| Null                                 |        |           |            |              |                |                 |                  |                       |                 |              |                 |        |               |                   |           |                    |              |
| ▲ Order Lines > Open Flag            |        | Busines   | s World    |              |                |                 |                  |                       |                 |              |                 |        |               |                   |           |                    |              |
| Y X                                  |        |           |            |              |                |                 |                  |                       |                 |              |                 |        |               |                   |           | With Aler          |              |
|                                      | tome   |           |            |              |                |                 |                  |                       |                 |              |                 |        |               |                   |           | No                 | 25           |
| ▲ Order Lines > Booked Flag          | Circl  |           |            |              |                |                 |                  |                       |                 |              |                 |        |               |                   |           | Yes                |              |
| Y X                                  |        | A. C. N   | letworks   |              |                |                 |                  |                       |                 |              |                 |        |               |                   |           |                    |              |
| Available Refinements                |        |           |            |              |                |                 |                  |                       |                 |              |                 |        |               |                   |           |                    |              |
| ⊿ Order                              |        |           |            |              |                |                 |                  |                       |                 |              |                 |        |               |                   |           |                    |              |
| Order Number                         |        |           | 0          |              | з              |                 | 6                |                       | 9               |              | 12              |        | 15            |                   |           |                    |              |
| ▶ Product                            |        |           |            |              |                |                 |                  | Order (Cou            | nt Distinct)    |              |                 |        |               |                   |           |                    |              |
| Product Description                  |        | _         |            |              |                |                 |                  |                       |                 |              |                 |        |               |                   |           |                    |              |
| Warehouse                            | Order  | rs Oi     | rder Lines |              |                |                 |                  |                       |                 |              |                 |        |               |                   |           |                    |              |
| Salesperson                          |        |           |            |              |                |                 |                  |                       |                 |              |                 |        |               |                   |           |                    | 1.2          |
| Operating Unit                       |        | Update    | Alert      | Order Number | Customer       | Customer Number | Ship To Location | Customer PO           | Order Date 🛛 🖤  | Request Date | Order Total Sta | atus   | Order Type    | Alert Count       | Holds     | Customer Service R | ep           |
| ▶ Order Total                        |        | P         |            | 69346        | Business World | 1608            | San Jose (OPS)   |                       | 27-Feb-2019     | 27-Feb-2019  | 0 Bo            | oked   | Mixed         |                   | 0         | Stock, Ms. Pat     |              |
| P Order rotar                        |        |           |            |              |                |                 |                  |                       |                 |              |                 |        |               |                   |           |                    |              |
| ▶ Line Amount                        |        | ø         |            |              | Business World |                 | San Jose (OPS)   |                       | 27-Feb-2019     | 27-Feb-2019  |                 | Booked | Mixed         |                   | 0         | Stock, Ms. Pat     |              |
| ▶ Order Type                         | -      | P         |            | 69345        | Business World | 1608            | San Jose (OPS)   |                       | 27-Feb-2019     | 27-Feb-2019  | 0               | Booked | Mixed         |                   | 0         | Stock, Ms. Pat     |              |
| I Customer                           |        | ø         |            | 69340        | Business World | 1608            | San Jose (OPS)   |                       | 26-Feb-2019     | 26-Feb-2019  | 0               | Booked | Mixed         |                   | 0         | Stock, Ms. Pat     |              |
| ▶ Customer                           |        | P         |            | 69337        | Business World | 1608            | San Jose (OPS)   |                       | 26-Feb-2019     | 26-Feb-2019  | 420             | Booked | Mixed         |                   | 0         | Stock, Ms. Pat     |              |
| Customer Number                      |        | P         |            | 69344        | Business World | 1608            | San Jose (OPS)   |                       | 26-Feb-2019     | 26-Feb-2019  | 0               | Booked | Mixed         |                   | 0         | Stock, Ms. Pat     |              |
| Ship To Location                     |        | æ         |            | 69342        | Business World | 1608            | San Jose (OPS)   |                       | 26-Feb-2019     | 26-Feb-2019  | 0               | Booked | Mixed         |                   | 0         | Stock, Ms. Pat     |              |
| ► Ship To State                      |        | P         |            | 69335        | Business World | 1608            | San Jose (OPS)   |                       | 25-Feb-2019     | 25-Feb-2019  | 0               | Booked | Mixed         |                   | 0         | Stock, Ms. Pat     |              |
| ▶ Ship To Country                    |        | ø         | <b>A</b>   | 208862       | Business World | 1608            | Paris            |                       | 12-Oct-2010     | 12-Oct-2010  | 0               | Booked | FR Web        |                   | 2         | Stock, Ms. Pat     |              |
|                                      |        | P         | <b>A</b>   | 104667       | A. C. Networks | 1143            | Dortmund         |                       | 07-Oct-2010     | 07-Oct-2010  | 56,046          | Booked | DE Order Only |                   | 4         | Stock, Ms. Pat     |              |
|                                      |        |           |            |              |                |                 |                  |                       |                 |              |                 |        |               |                   |           |                    |              |

0 record(s) selected.

Page 1 of 2 (1-10 of 19 items) K < 1 2 > >

• Open Orders (Booked orders that are in progress)

|                                                                                            | ement     |                                                                                                    |         |                                                                               |                                                                                  |                                                      |                                                                                                    |                  |                                                                                                    |                                                                                                    |                                                  | â                                                        | * 🔅                                                                                    |             | Logged In As          | s OPERATIONS                     | ?   |
|--------------------------------------------------------------------------------------------|-----------|----------------------------------------------------------------------------------------------------|---------|-------------------------------------------------------------------------------|----------------------------------------------------------------------------------|------------------------------------------------------|----------------------------------------------------------------------------------------------------|------------------|----------------------------------------------------------------------------------------------------|----------------------------------------------------------------------------------------------------|--------------------------------------------------|----------------------------------------------------------|----------------------------------------------------------------------------------------|-------------|-----------------------|----------------------------------|-----|
| ommand Center Orders                                                                       |           |                                                                                                    |         |                                                                               |                                                                                  |                                                      |                                                                                                    |                  |                                                                                                    |                                                                                                    |                                                  |                                                          |                                                                                        |             |                       |                                  |     |
| Orders Dashboard                                                                           |           |                                                                                                    |         |                                                                               |                                                                                  |                                                      |                                                                                                    |                  |                                                                                                    |                                                                                                    |                                                  |                                                          |                                                                                        |             |                       |                                  |     |
| Currency = US dollar                                                                       |           |                                                                                                    |         |                                                                               |                                                                                  |                                                      |                                                                                                    |                  |                                                                                                    |                                                                                                    |                                                  |                                                          |                                                                                        |             |                       |                                  |     |
| ≡ 0                                                                                        |           |                                                                                                    |         |                                                                               |                                                                                  |                                                      |                                                                                                    |                  |                                                                                                    |                                                                                                    |                                                  |                                                          |                                                                                        |             |                       |                                  |     |
| Search Q                                                                                   | Orders    |                                                                                                    |         |                                                                               |                                                                                  |                                                      |                                                                                                    |                  |                                                                                                    |                                                                                                    |                                                  |                                                          |                                                                                        |             |                       |                                  |     |
| Selected Refinements                                                                       |           |                                                                                                    |         |                                                                               |                                                                                  |                                                      |                                                                                                    |                  |                                                                                                    |                                                                                                    |                                                  |                                                          |                                                                                        |             |                       |                                  |     |
| ▲ Order Lines > Open Flag                                                                  |           |                                                                                                    |         |                                                                               |                                                                                  |                                                      |                                                                                                    | 0 55             |                                                                                                    | 100                                                                                                   |                                                  |                                                          |                                                                                        |             |                       |                                  |     |
| Y X                                                                                        |           |                                                                                                    |         |                                                                               |                                                                                  |                                                      | Dra                                                                                                    | raft With Alerts | Late                                                                                                  | <u>Open</u>                                                                                           |                                                  |                                                          |                                                                                        |             |                       |                                  |     |
| ▲ Order Lines > Booked Flag                                                                |           | <b>_</b>                                                                                                    |         |                                                                               |                                                                                  |                                                      |                                                                                                    |                  |                                                                                                    |                                                                                                    |                                                  |                                                          |                                                                                        |             |                       |                                  |     |
| Y X                                                                                        | Orders    |                                                                                                    |         | tomers                                                                        |                                                                                  |                                                      |                                                                                                    |                  | Orders Ry Da                                                                                          | Date.                                                                                                 |                                                  |                                                          |                                                                                        |             |                       |                                  |     |
|                                                                                            |           | By Order I                                                                                                    | Date    |                                                                               |                                                                                  |                                                      |                                                                                                    | E 27             |                                                                                                    | quest Date                                                                                            |                                                  |                                                          |                                                                                        |             |                       |                                  | 1.2 |
| Available Refinements                                                                      |           | 120                                                                                                    |         |                                                                               |                                                                                  |                                                      |                                                                                                    |                  | 120                                                                                                   |                                                                                                    |                                                  |                                                          |                                                                                        |             |                       |                                  |     |
| Order                                                                                      |           | 100                                                                                                    |         |                                                                               |                                                                                  |                                                      |                                                                                                    |                  | 100                                                                                                   |                                                                                                    |                                                  |                                                          |                                                                                        |             |                       |                                  |     |
| <ul> <li>Order Number</li> </ul>                                                           | l ()      | 80                                                                                                    |         |                                                                               |                                                                                  |                                                      |                                                                                                    |                  | 08 ind                                                                                                |                                                                                                    |                                                  |                                                          |                                                                                        |             |                       |                                  |     |
| ▶ Product                                                                                  | Distinct) | 80                                                                                                    |         |                                                                               |                                                                                  |                                                      |                                                                                                    | With Alerts      | Disti                                                                                                 |                                                                                                    |                                                  |                                                          |                                                                                        |             |                       | With Alerts                      |     |
| Product Description                                                                        | at l      | 60                                                                                                    |         |                                                                               |                                                                                  |                                                      |                                                                                                    | No               | <u>1</u> 60 —                                                                                         |                                                                                                    |                                                  |                                                          |                                                                                        |             |                       | No No                            |     |
| ▶ Warehouse                                                                                | er (Co    | 40                                                                                                    |         |                                                                               |                                                                                  |                                                      |                                                                                                    | Yes              | 0)<br>Jap 40 —                                                                                        |                                                                                                    |                                                  |                                                          |                                                                                        |             |                       | Yes                              |     |
| ▶ Salesperson                                                                              | Order     | 40                                                                                                    |         |                                                                               |                                                                                  |                                                      |                                                                                                    |                  | apu o                                                                                                 |                                                                                                    |                                                  |                                                          |                                                                                        |             |                       |                                  |     |
| Operating Unit                                                                             |           | 20                                                                                                    |         |                                                                               |                                                                                  |                                                      |                                                                                                    |                  | 20                                                                                                    |                                                                                                    |                                                  |                                                          |                                                                                        |             |                       |                                  |     |
| ▶ Order Total                                                                              |           | o                                                                                                    |         |                                                                               |                                                                                  |                                                      |                                                                                                    |                  | •                                                                                                    |                                                                                                    |                                                  |                                                          |                                                                                        |             |                       |                                  |     |
| ▶ Line Amount                                                                              |           | -                                                                                                    |         |                                                                               | 7+ Days                                                                          |                                                      |                                                                                                    |                  |                                                                                                    |                                                                                                    |                                                  | In the Past                                              |                                                                                        |             |                       |                                  |     |
| ▶ Order Type                                                                               |           |                                                                                                    |         |                                                                               | Order Date                                                                       |                                                      |                                                                                                    |                  |                                                                                                    |                                                                                                    | F                                                | Request Dat                                              | e                                                                                      |             |                       |                                  |     |
| ▲ Customer                                                                                 |           |                                                                                                    |         |                                                                               |                                                                                  |                                                      |                                                                                                    |                  |                                                                                                    |                                                                                                    |                                                  |                                                          |                                                                                        |             |                       |                                  |     |
|                                                                                            | Orders    | s Orde                                                                                                    | r Lines |                                                                               |                                                                                  |                                                      |                                                                                                    |                  |                                                                                                    |                                                                                                    |                                                  |                                                          |                                                                                        |             |                       |                                  |     |
| ▶ Customer                                                                                 |           |                                                                                                    |         |                                                                               |                                                                                  |                                                      |                                                                                                    |                  |                                                                                                    |                                                                                                    |                                                  |                                                          |                                                                                        |             |                       |                                  | 12. |
| ▶ Customer<br>▶ Customer Number                                                            |           |                                                                                                    |         | Order Number                                                                  | Customer                                                                         | Customer Number                                      | Ship To Location                                                                                                    | Customer PO      | Order Date 🛛 🖤                                                                                        | Request Date                                                                                          | Order Total                                      | Status                                                   | Order Type                                                                             | Alert Count |                       | Customer Service                 | Rep |
|                                                                                            | -         | Update                                                                                                    |         |                                                                               |                                                                                  |                                                      |                                                                                                    |                  |                                                                                                    |                                                                                                    |                                                  |                                                          |                                                                                        |             |                       |                                  |     |
| ▶ Customer Number                                                                          | -         | P                                                                                                    |         | 69351                                                                         | Vision                                                                           |                                                      | Boston (OPS)                                                                                                    |                  | 01-Aug-2019                                                                                           | 02-Aug-2019                                                                                           | 1,924.52                                         |                                                          | Mixed                                                                                  |             | 1                     |                                  |     |
| <ul> <li>▶ Customer Number</li> <li>▶ Ship To Location</li> </ul>                          |           | e<br>e                                                                                                    |         | 69351<br>95002                                                                | Vision                                                                           | 1021                                                 | Seattle (SNG)                                                                                                    |                  | 28-May-2019                                                                                           | 29-May-2019                                                                                           | 0                                                | Booked                                                   | Internal (SNG)                                                                         |             | 0                     |                                  |     |
| Customer Number Ship To Location Ship To State                                             |           | 8<br>8<br>8                                                                                                    |         | 69351<br>95002<br>95003                                                       | Vision<br>Vision                                                                 | 1021                                                 | Seattle (SNG)<br>Seattle (SNG)                                                                                         |                  | 28-May-2019<br>28-May-2019                                                                            | 29-May-2019<br>29-May-2019                                                                            | 0                                                | Booked<br>Booked                                         | Internal (SNG)<br>Internal (SNG)                                                       |             | 0                     |                                  |     |
| Customer Number Ship To Location Ship To State                                             |           | 8<br>8<br>8<br>8                                                                                               |         | 69351<br>95002<br>95003<br>95001                                              | Vision<br>Vision<br>Vision                                                       | 1021<br>1021<br>1021                                 | Seattie (SNG)<br>Seattie (SNG)<br>Seattie (SNG)                                                                        |                  | 28-May-2019<br>28-May-2019<br>22-May-2019                                                             | 29-May-2019<br>29-May-2019<br>23-May-2019                                                             | 0<br>0                                           | Booked<br>Booked<br>Booked                               | Internal (SNG)<br>Internal (SNG)<br>Internal (SNG)                                     |             | 0<br>0<br>0           |                                  |     |
| Customer Number Ship To Location Ship To State                                             |           | 8<br>8<br>8<br>8<br>8<br>8<br>8                                                                                |         | 69351<br>95002<br>95003<br>95001<br>69349                                     | Vision<br>Vision<br>Vision<br>Vision                                             | 1021<br>1021<br>1021<br>1021                         | Seattle (SNG)<br>Seattle (SNG)<br>Seattle (SNG)<br>Seattle (OPS)                                                       |                  | 28-May-2019<br>28-May-2019<br>22-May-2019<br>22-May-2019                                              | 29-May-2019<br>29-May-2019<br>23-May-2019<br>23-May-2019                                              | 0                                                | Booked<br>Booked<br>Booked<br>Booked                     | Internal (SNG)<br>Internal (SNG)<br>Internal (SNG)<br>Mixed                            |             | 0<br>0<br>0           |                                  |     |
| Customer Number Ship To Location Ship To State                                             |           | 8<br>8<br>8<br>8<br>8<br>8<br>8<br>8<br>8<br>8<br>8<br>8<br>8                                                  |         | 69351<br>95002<br>95003<br>95001<br>69349<br>69346                            | Vision<br>Vision<br>Vision<br>Business World                                     | 1021<br>1021<br>1021<br>1021<br>1021                 | Seattie (SNG)<br>Seattie (SNG)<br>Seattie (SNG)<br>Seattie (OPS)<br>San Jose (OPS)                                     |                  | 28-May-2019<br>28-May-2019<br>22-May-2019<br>22-May-2019<br>27-Feb-2019                               | 29-May-2019<br>29-May-2019<br>23-May-2019<br>23-May-2019<br>27-Feb-2019                               | 0<br>0<br>1,928.13<br>0                          | Booked<br>Booked<br>Booked<br>Booked<br>Booked           | Internal (SNG)<br>Internal (SNG)<br>Internal (SNG)<br>Mixed<br>Mixed                   |             | 0<br>0<br>0<br>0      | Stock, Ms. Pat                   |     |
| <ul> <li>► Customer Number</li> <li>► Ship To Location</li> <li>► Ship To State</li> </ul> |           | 8<br>8<br>8<br>8<br>8<br>8<br>8<br>8<br>8<br>8<br>8<br>8<br>8<br>8<br>8<br>8<br>8<br>8<br>8                    |         | 69351<br>95002<br>95003<br>95001<br>69349<br>69346<br>69346                   | Vision<br>Vision<br>Vision<br>Business World<br>Business World                   | 1021<br>1021<br>1021<br>1021<br>1021<br>1608         | Seattle (SNG)<br>Seattle (SNG)<br>Seattle (SNG)<br>Seattle (OPS)<br>San Jose (OPS)<br>San Jose (OPS)                   |                  | 28-May-2019<br>28-May-2019<br>22-May-2019<br>22-May-2019<br>27-Feb-2019<br>27-Feb-2019                | 29-May-2019<br>29-May-2019<br>23-May-2019<br>23-May-2019<br>27-Feb-2019<br>27-Feb-2019                | 0<br>0<br>1,928.13<br>0                          | Booked<br>Booked<br>Booked<br>Booked<br>Booked           | Internal (SNG)<br>Internal (SNG)<br>Internal (SNG)<br>Mixed<br>Mixed<br>Mixed          |             | 0<br>0<br>0<br>0<br>0 | Stock, Ms. Pat                   |     |
| <ul> <li>► Customer Number</li> <li>► Ship To Location</li> <li>► Ship To State</li> </ul> |           | 88<br>89<br>89<br>89<br>89<br>89<br>80<br>80<br>80<br>80<br>80<br>80<br>80<br>80<br>80<br>80<br>80<br>80<br>80 |         | 69351<br>95002<br>95003<br>95001<br>69349<br>69346<br>69347<br>69345          | Vision<br>Vision<br>Vision<br>Business World<br>Business World<br>Business World | 1021<br>1021<br>1021<br>1021<br>1608<br>1608<br>1608 | Seattle (SNG)<br>Seattle (SNG)<br>Seattle (SNG)<br>Seattle (OPS)<br>San Jose (OPS)<br>San Jose (OPS)<br>San Jose (OPS) |                  | 28-May-2019<br>28-May-2019<br>22-May-2019<br>22-May-2019<br>27-Feb-2019<br>27-Feb-2019<br>27-Feb-2019 | 29-May-2019<br>29-May-2019<br>23-May-2019<br>23-May-2019<br>27-Feb-2019<br>27-Feb-2019<br>27-Feb-2019 | 0<br>0<br>1,928.13<br>0<br>0                     | Booked<br>Booked<br>Booked<br>Booked<br>Booked<br>Booked | Internal (SNG)<br>Internal (SNG)<br>Internal (SNG)<br>Mixed<br>Mixed<br>Mixed<br>Mixed |             |                       | Stock, Ms. Pat<br>Stock, Ms. Pat |     |
| Customer Number Ship To Location Ship To State                                             |           | 8<br>8<br>8<br>8<br>8<br>8<br>8<br>8<br>8<br>8<br>8<br>8<br>8<br>8<br>8<br>8<br>8<br>8<br>8                    |         | 69351<br>95002<br>95003<br>69349<br>69349<br>69346<br>69347<br>69345<br>69340 | Vision<br>Vision<br>Vision<br>Business World<br>Business World                   | 1021<br>1021<br>1021<br>1021<br>1008<br>1608<br>1608 | Seattle (SNG)<br>Seattle (SNG)<br>Seattle (SNG)<br>Seattle (OPS)<br>San Jose (OPS)<br>San Jose (OPS)                   |                  | 28-May-2019<br>28-May-2019<br>22-May-2019<br>22-May-2019<br>27-Feb-2019<br>27-Feb-2019                | 29-May-2019<br>29-May-2019<br>23-May-2019<br>23-May-2019<br>27-Feb-2019<br>27-Feb-2019                | 0<br>0<br>0<br>1,928.13<br>0<br>0<br>0<br>0<br>0 | Booked<br>Booked<br>Booked<br>Booked<br>Booked           | Internal (SNG)<br>Internal (SNG)<br>Internal (SNG)<br>Mixed<br>Mixed<br>Mixed          |             | 0<br>0<br>0<br>0<br>0 | Stock, Ms. Pat                   |     |

#### • Open Orders – Update Orders option

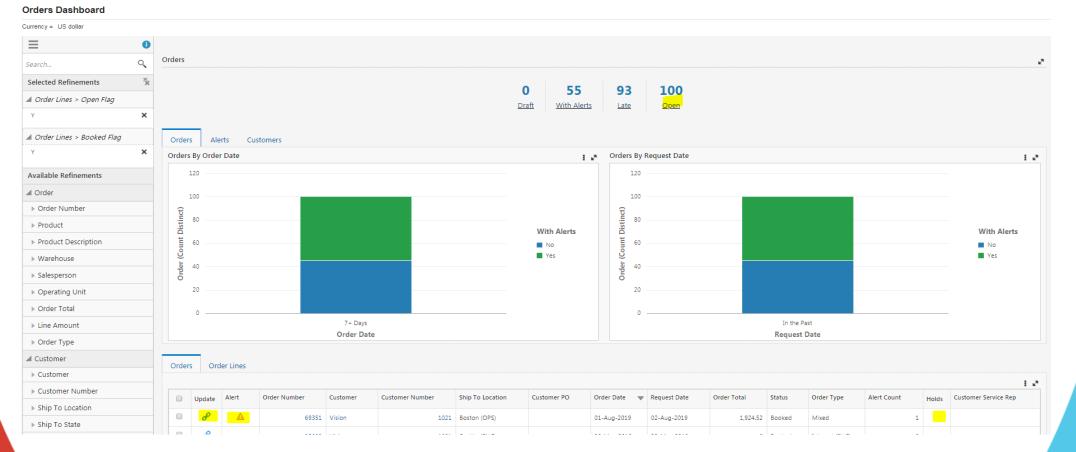

• Navigated to Orders screen from dashboard

| nand Center Orders                                                                                                    |                                    |                              |                          |                   |                      |               |                          |                                      |           |            |                |
|----------------------------------------------------------------------------------------------------|------------------------------------|------------------------------|--------------------------|-------------------|----------------------|---------------|--------------------------|--------------------------------------|-----------|------------|----------------|
| nmand Center: Orders ><br>les Order : 69351                                                                                                    |                                    |                              |                          |                   |                      |               |                          |                                      |           |            |                |
| les Oldel : 09551                                                                                                    |                                    |                              |                          |                   |                      |               |                          | Actions                              | T         | Go Cancel  | <u>S</u> ave A |
| Order Num                                                                                                    |                                    |                              |                          | Date Ordered      | 01-Aug-2019 16:41:59 | Ê⊚            |                          | Total (List) 1,924.52                |           |            |                |
|                                                                                                    | ner Vision                         | <u></u> ⊿ Q,                 |                          | Customer Number   | 1021                 | u Q           |                          | Discount 0.00                        |           |            |                |
| Cont                                                                                                    |                                    | <u> ⊐</u> Q,                 |                          | Customer PO       |                      |               | D                        | )iscount % 0.00<br>SubTotal 1.924.52 |           |            |                |
| Ship To Custon                                                                                                    |                                    | <u> ⊲</u> Q,                 |                          | Ship To Location  |                      | a Q           |                          | Tax 144.34                           |           |            |                |
|                                                                                                    | ate 01-Aug-2019 17:00:00           | Co.                          |                          | Warehouse         |                      | u Q           |                          | Charges 0.00                         |           |            |                |
| Shipping Meth                                                                                                    | od DHL                             | ⇒ Q                          |                          | Shipment Priority |                      | A Q           |                          | Total 2,068.86                       |           |            |                |
| Bill To Custor                                                                                                    | ner Vision                         | ⊴ Q,                         |                          | Bill To Location  | Seattle (OPS)        | ы Q,          |                          | Payment Term                         | IS 30 NET | ⇒ Q        |                |
|                                                                                                    |                                    |                              |                          |                   |                      |               |                          |                                      |           |            |                |
| Curre                                                                                                    | ncy USD                            | , ⊇ Q                        |                          | Price List        | Corporate            | ⊾ Q           |                          | Sales Agreement No                   | 0.        | ⇒ Q        |                |
| Order T                                                                                                    | ncy USD<br>ype Mixed               | ы <b>Q</b>                   |                          |                   | Corporate<br>Booked  | ⊴ Q           |                          | Sales Agreement No<br>On Hol         |           | ∃ Q        |                |
| Order Ty<br>Show More Details                                                                                                    | ype Mixed                          | J Q                          | Auto Schedule  Show Line |                   | Booked               | <u>N</u> Q    |                          |                                      |           | D K        |                |
| Order T<br>Show More Details<br>ducts & Services Shipping Billing Install Base<br>uick Actions                                                        | ype Mixed                          | J Q                          | Auto Schedule Show Line  | Status            | Booked               | <u>3</u> Q    |                          |                                      |           | <u>N</u> Q |                |
| Order T<br>Show More Details<br>Iucts & Services Shipping Billing Install Base<br>Lick Actions<br>Ctions  Go<br>der Lines                             | ype Mixed                          | J Q                          |                          | Status            | Booked               | <u>3</u> Q    |                          |                                      |           | A K        |                |
| Order T<br>Show More Details<br>ducts & Services Shipping Billing Install Base<br>uick Actions<br>Actions  Go<br>rder Lines<br>elect Order Line(s)  V | ype Mixed e Attachments Discount % | ⊴ Q<br>Go<br>▼ Context Value |                          | Status            | Booked               | Selling Price | Extended<br>Price Status | On Hol                               |           |            | Service        |

• Requisitions summary page

|                                         |                           |          |                  |                |                                   |                   |                     |                     |                       |                               | în ★ ‡               | ¢ <sup>21</sup> | Logged In As OPERATIONS                                | Ċ   |
|-----------------------------------------|---------------------------|----------|------------------|----------------|-----------------------------------|-------------------|---------------------|---------------------|-----------------------|-------------------------------|----------------------|-----------------|--------------------------------------------------------|-----|
| rocurement Operations Indirect Procurem | ment Supplier             | Analysis |                  |                |                                   |                   |                     |                     |                       |                               |                      |                 |                                                        |     |
| equisitions Orders Agreements           |                           |          |                  |                |                                   |                   |                     |                     |                       |                               |                      |                 |                                                        |     |
| Requisitions 🛧                          |                           |          |                  |                |                                   |                   |                     |                     |                       |                               |                      |                 |                                                        |     |
| ≡ 0                                     | •                         |          |                  |                |                                   |                   |                     |                     |                       |                               |                      |                 |                                                        |     |
| Search                                  | Attention                 | n Requi  | red              |                |                                   |                   |                     |                     |                       |                               |                      |                 |                                                        |     |
| Selected Refinements                    | •                         |          |                  |                |                                   |                   |                     |                     |                       |                               |                      |                 |                                                        |     |
|                                         |                           |          |                  |                |                                   | <u>1</u>          | USD                 | 764                 | 172                   | 0                             |                      |                 |                                                        |     |
| No filters selected.                    |                           |          |                  |                |                                   | Currencies        | Functional Currency | In Pool             | Unassigned            | Urgent Requisitions           |                      |                 |                                                        |     |
| Available Refinements                   |                           |          |                  |                |                                   |                   |                     |                     | <u>Requisitions</u>   |                               |                      |                 |                                                        |     |
| Requisitions Summary                    | Requisiti                 | ion Line | (Count Distinct) | by Need-By-Dat | e Range, Category                 |                   |                     | Requ                | isition Line (Count [ | Distinct) by Ship-To Location |                      |                 | 1                                                      | 1.2 |
| Requisition                             | 1.2                       | 2        |                  |                |                                   |                   |                     |                     |                       |                               |                      |                 | Ship-To Location                                       |     |
| Requester                               | ÷ 1.0                     |          |                  |                |                                   |                   |                     |                     |                       |                               |                      |                 | M1- Seattle Mfg                                        |     |
| Preparer                                | 0.1 (Count Distinct)      | ,        |                  |                |                                   |                   |                     |                     |                       |                               |                      |                 | <ul> <li>M2- Boston</li> <li>V1 Ship Site A</li> </ul> |     |
| ▶ Amount                                | 0.8 U                     |          |                  |                |                                   |                   |                     |                     |                       | 9.72%                         |                      |                 | V1 Ship Site A                                         |     |
| Requisition Type                        | Cou                       |          |                  |                |                                   |                   | Cate                | gory                |                       |                               |                      |                 | M3- Dallas                                             |     |
| Approved Date                           | 0.6                       | ·        |                  |                |                                   |                   | M                   | ISC-MISC            |                       |                               | 50.7%                |                 | ST1 - Northlake Store<br>H1- Retail                    |     |
| Creation Date                           |                           |          |                  |                |                                   |                   |                     |                     |                       |                               |                      |                 | M4-Minneapolis                                         |     |
| Lines Summary                           | 0.4<br>Gednisition<br>0.2 |          |                  |                |                                   |                   |                     |                     |                       | 32.7%                         |                      |                 | FAC-Facilities EM1 - Seattle Maintenance               |     |
| ▶ Item                                  | 0.2                       |          |                  |                |                                   |                   |                     |                     |                       |                               |                      |                 | S1- Chicago                                            |     |
|                                         | 0.0                       | )        |                  |                |                                   |                   |                     |                     |                       |                               |                      |                 | D2 - Seattle Dist<br>CSP10000                          |     |
| Category                                |                           |          |                  | Ne             | Past 3 Months<br>ed-By-Date Range |                   |                     |                     |                       |                               |                      |                 | CSP10001                                               |     |
| ▶ Line Type                             |                           |          |                  | INC            | ed-by-bate Kange                  |                   |                     |                     |                       |                               |                      |                 |                                                        |     |
| ✓ Need-By Date                          | Requis                    | sitions  | Lines Dis        | stributions    |                                   |                   |                     |                     |                       |                               |                      |                 |                                                        |     |
| rom                                     |                           |          |                  |                |                                   |                   |                     |                     |                       |                               |                      |                 | 1                                                      |     |
| 06/06/97 💼                              |                           | View     | Requisition      | Status         | Description                       | Operating Unit    | Preparer            | Requester           | Amount                | Functional Currency           | Requisition Type     | Creation D      |                                                        |     |
| 08/06/19                                |                           | æ        | 15923            | Approved       |                                   | Vision Operations | Smith, Mr. Jonathan | Smith, Mr. Jonathan | 1,924.52              | USD                           | Internal Requisition | 01-Aug-20       | 19 01-Aug-2019                                         |     |
| Select Filter                           |                           | P        | 15922            | Approved       |                                   | Vision Operations | Smith, Mr. Jonathan | Smith, Mr. Jonathan | 170                   | USD                           | Purchase             | 07-Jun-201      | 19 07-Jun-2019                                         |     |
| -                                       |                           | P        | 15921            | Approved       |                                   | Vision Operations | Smith, Mr. Jonathan | Smith, Mr. Jonathan | 85                    | USD                           | Purchase             | 07-Jun-201      | L9 07-Jun-2019                                         |     |

• Requisitions Home Page – Lines view

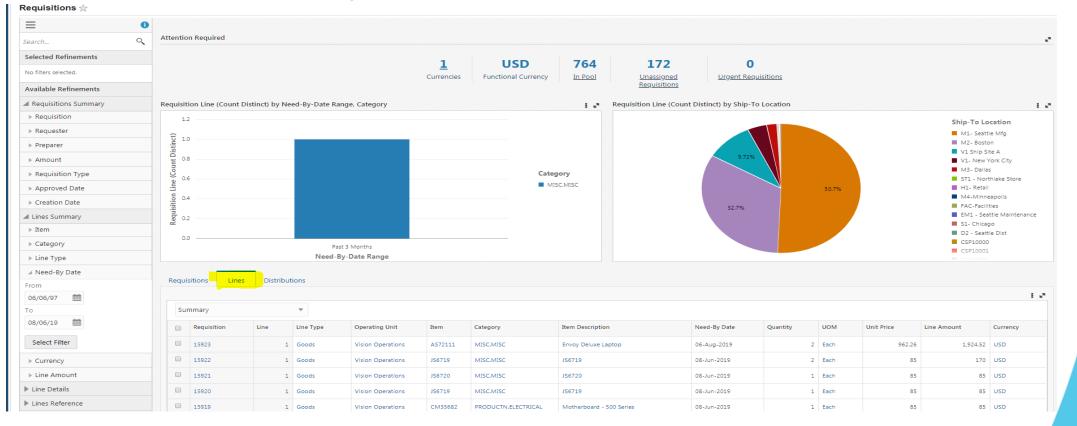

• In Pool (No. of approved requisitions that in the queue for PO creation)

|                                                                                                    |             |                                                                                                    |                |                                                                                                    |                                                                                                    |                                                                                                    |                                                                                                    |                                                                                                    |                                                                                                    |                                                                                                    |                                                              |                                                                         | Logged In As OPERA                                                                                                    |                                                                         |
|----------------------------------------------------------------------------------------------------|-------------|----------------------------------------------------------------------------------------------------|----------------|----------------------------------------------------------------------------------------------------|----------------------------------------------------------------------------------------------------|----------------------------------------------------------------------------------------------------|----------------------------------------------------------------------------------------------------|----------------------------------------------------------------------------------------------------|----------------------------------------------------------------------------------------------------|----------------------------------------------------------------------------------------------------|--------------------------------------------------------------|-------------------------------------------------------------------------|----------------------------------------------------------------------------------------------------|-------------------------------------------------------------------------|
| arement Operations Indirect Procurement                                                                                                    | ent Supplie | r Analysis                                                                                                    |                |                                                                                                    |                                                                                                    |                                                                                                    |                                                                                                    |                                                                                                    |                                                                                                    |                                                                                                    |                                                              |                                                                         |                                                                                                    |                                                                         |
| uisitions Orders Agreements                                                                                                    |             |                                                                                                    |                |                                                                                                    |                                                                                                    |                                                                                                    |                                                                                                    |                                                                                                    |                                                                                                    |                                                                                                    |                                                              |                                                                         |                                                                                                    |                                                                         |
| quisitions 🛧                                                                                                    |             |                                                                                                    |                |                                                                                                    |                                                                                                    |                                                                                                    |                                                                                                    |                                                                                                    |                                                                                                    |                                                                                                    |                                                              |                                                                         |                                                                                                    |                                                                         |
|                                                                                                    | 1           |                                                                                                    |                |                                                                                                    |                                                                                                    |                                                                                                    |                                                                                                    |                                                                                                    |                                                                                                    |                                                                                                    |                                                              |                                                                         |                                                                                                    |                                                                         |
|                                                                                                    |             | on Required                                                                                                    |                |                                                                                                    |                                                                                                    |                                                                                                    |                                                                                                    |                                                                                                    |                                                                                                    |                                                                                                    |                                                              |                                                                         |                                                                                                    |                                                                         |
| arch Q                                                                                                    |             | nnequired                                                                                                    |                |                                                                                                    |                                                                                                    |                                                                                                    |                                                                                                    |                                                                                                    |                                                                                                    |                                                                                                    |                                                              |                                                                         |                                                                                                    |                                                                         |
| elected Refinements 🕺                                                                                                    |             |                                                                                                    |                |                                                                                                    |                                                                                                    | 1                                                                                                    | USD 7                                                                                                    | 64 28                                                                                                    | 0                                                                                                    |                                                                                                    |                                                              |                                                                         |                                                                                                    |                                                                         |
| Requisitions > Requisitions-in-Pool                                                                                                    |             |                                                                                                    |                |                                                                                                    |                                                                                                    |                                                                                                    |                                                                                                    | Pool Unassigned                                                                                                    | Urgent Requisit                                                                                                    | ions                                                                                                    |                                                              |                                                                         |                                                                                                    |                                                                         |
| ×                                                                                                    | e (         |                                                                                                    |                |                                                                                                    |                                                                                                    |                                                                                                    |                                                                                                    | Requisitions                                                                                                    |                                                                                                    |                                                                                                    |                                                              |                                                                         |                                                                                                    |                                                                         |
|                                                                                                    | Requisit    | tion Line (Count E                                                                                                    | Distinct) by I | Need-By-Date F                                                                                                    | Range, Category                                                                                                    |                                                                                                    |                                                                                                    | Requisition Line (Count D                                                                                                    | istinct) by Ship-To Lo                                                                                                    | cation                                                                                                    |                                                              |                                                                         |                                                                                                    |                                                                         |
| vailable Refinements                                                                                                    |             |                                                                                                    |                |                                                                                                    |                                                                                                    |                                                                                                    |                                                                                                    |                                                                                                    |                                                                                                    |                                                                                                    |                                                              |                                                                         |                                                                                                    |                                                                         |
| Requisitions Summary                                                                                                    |             |                                                                                                    |                |                                                                                                    |                                                                                                    |                                                                                                    |                                                                                                    |                                                                                                    |                                                                                                    |                                                                                                    | 1                                                            |                                                                         |                                                                                                    |                                                                         |
| Requisition                                                                                                    |             |                                                                                                    |                |                                                                                                    |                                                                                                    |                                                                                                    |                                                                                                    |                                                                                                    |                                                                                                    |                                                                                                    |                                                              |                                                                         |                                                                                                    |                                                                         |
| Requester                                                                                                    | -           |                                                                                                    |                |                                                                                                    |                                                                                                    |                                                                                                    |                                                                                                    |                                                                                                    |                                                                                                    |                                                                                                    |                                                              |                                                                         | Ship-To L                                                                                                    | ocation                                                                 |
| Preparer                                                                                                    |             |                                                                                                    |                |                                                                                                    |                                                                                                    |                                                                                                    |                                                                                                    |                                                                                                    | 20.8%                                                                                                    |                                                                                                    |                                                              |                                                                         | V1 Ship :                                                                                                    | Site A                                                                  |
| Amount                                                                                                    |             |                                                                                                    |                |                                                                                                    | No data to display                                                                                                    |                                                                                                    |                                                                                                    |                                                                                                    |                                                                                                    |                                                                                                    |                                                              |                                                                         | M2- Bos<br>M1- Sea                                                                                                    |                                                                         |
| Approved Date                                                                                                    |             |                                                                                                    |                |                                                                                                    |                                                                                                    |                                                                                                    |                                                                                                    |                                                                                                    |                                                                                                    |                                                                                                    |                                                              |                                                                         | V1- New                                                                                                    | York City                                                               |
|                                                                                                    |             |                                                                                                    |                |                                                                                                    |                                                                                                    |                                                                                                    |                                                                                                    |                                                                                                    | A                                                                                                    | 72                                                                                                    | 576                                                          |                                                                         | EM1 - Se<br>S1- Chice                                                                                                    |                                                                         |
| Creation Date                                                                                                    |             |                                                                                                    |                |                                                                                                    |                                                                                                    |                                                                                                    |                                                                                                    |                                                                                                    |                                                                                                    |                                                                                                    |                                                              |                                                                         |                                                                                                    |                                                                         |
|                                                                                                    |             |                                                                                                    |                |                                                                                                    |                                                                                                    |                                                                                                    |                                                                                                    |                                                                                                    |                                                                                                    |                                                                                                    |                                                              |                                                                         |                                                                                                    | ago                                                                     |
| Lines Summary                                                                                                    |             |                                                                                                    |                |                                                                                                    |                                                                                                    |                                                                                                    |                                                                                                    |                                                                                                    |                                                                                                    |                                                                                                    |                                                              |                                                                         |                                                                                                    | ago                                                                     |
| Lines Summary<br>Item                                                                                                    |             |                                                                                                    |                |                                                                                                    |                                                                                                    |                                                                                                    |                                                                                                    |                                                                                                    |                                                                                                    |                                                                                                    |                                                              |                                                                         |                                                                                                    | ago                                                                     |
| Lines Summary<br>Item<br>Category                                                                                                    | -           |                                                                                                    |                |                                                                                                    |                                                                                                    |                                                                                                    |                                                                                                    |                                                                                                    |                                                                                                    |                                                                                                    | _                                                            |                                                                         |                                                                                                    | ago                                                                     |
| Lines Summary<br>Item<br>Category<br>Need-By Date                                                                                                    | Requis      | isitions Lines                                                                                                    | s Distrit      | outions                                                                                                    |                                                                                                    |                                                                                                    |                                                                                                    |                                                                                                    |                                                                                                    |                                                                                                    |                                                              |                                                                         |                                                                                                    | ayo                                                                     |
| Lines Summary<br>Item<br>Category<br>Need-By Date<br>om<br>8/12/97 mt                                                                                                    | Requis      | sitions Lines                                                                                                    | s Distrib      | outions                                                                                                    |                                                                                                    |                                                                                                    |                                                                                                    |                                                                                                    |                                                                                                    |                                                                                                    |                                                              |                                                                         |                                                                                                    | ayo                                                                     |
| Lines Summary<br>Item<br>Category<br>Need-By Date<br>om<br>8/12/97 m                                                                                                    |             | isitions Lines                                                                                                    | s Distrib      | outions<br>•                                                                                                    |                                                                                                    |                                                                                                    |                                                                                                    |                                                                                                    |                                                                                                    |                                                                                                    |                                                              |                                                                         |                                                                                                    |                                                                         |
| Lines Summary Tem Category Need-By Date om (8/12/97)                                                                                                    |             |                                                                                                    | s Distrit      |                                                                                                    | Operating Unit                                                                                                    | Item                                                                                                    | Category                                                                                                    | Item Description                                                                                                    | Need-By Date                                                                                                    | Quantity                                                                                                    | UOM                                                          | Unit Price                                                              | Line Amount                                                                                                    | Currency                                                                |
| Lines Summary Item Category Need-By Date om 8/12/97  6/08/19                                                                                                    | sur         | mmary                                                                                                    | Line           |                                                                                                    | Operating Unit<br>Vision Operations                                                                                                    | Item                                                                                                    | Category<br>MISC.MISC                                                                                                    | Item Description                                                                                                    | Need-By Date<br>08-Jun-2019                                                                                                    | Quantity                                                                                                    |                                                              | Unit Price                                                              | Line Amount                                                                                                    |                                                                         |
| Lines Summary Item Category Need-By Date om 8/12/97 6/08/19 Select Filter                                                                                                    | Sur         | Requisition                                                                                                    | Line           | Line Type     Goods                                                                                                    | Vision Operations                                                                                                    | JS6720                                                                                                    | MISC.MISC                                                                                                    | JS6720                                                                                                    | 08-Jun-2019                                                                                                    | Quantity                                                                                                    | UOM<br>Each                                                  | 81                                                                      | Line Amount<br>6 85                                                                                                    | Currency<br>USD                                                         |
| Lines Summary Lines Summary Lines Summary Lines Summary Lines Amount Lines Amount L | Sur         | Requisition                                                                                                    | Line           | Line Type     Goods     Goods                                                                                                    | Vision Operations<br>Vision Operations                                                                                                    | JS6720<br>Transmission Fluid                                                                                                    | MISC.MISC<br>MAINTENANC.SUPPLIES                                                                                                    | J56720<br>Transmission Fluid for Vehicles                                                                                                    | 08-Jun-2019<br>23-Sep-2010                                                                                                    | Quantity 1                                                                                                    | UOM<br>Each<br>Quart                                         | 4.50                                                                    | Line Amount<br>8 85<br>9 4.56                                                                                                    | Currency<br>USD<br>USD                                                  |
| Þ                                                                                                    | Sur         | Requisition<br>15921<br>15834<br>15834                                                                                                    | Line           | Line Type     Goods     Goods     Goods     Goods                                                                                                    | Vision Operations<br>Vision Operations<br>Vision Operations                                                                                                    | JS6720<br>Transmission Fluid<br>Condensate Drain Valve                                                                                                    | MISC.MISC<br>MAINTENANC.SUPPLIES<br>MAINTENANC.SUPPLIES                                                                                      | JS6720<br>Transmission Fluid for Vehicles<br>Condensate Drain Valve                                                                                                    | 08-Jun-2019<br>23-Sep-2010<br>23-Sep-2010                                                                                                    | Quantity<br>1<br>1                                                                                              | UOM<br>Each<br>Quart<br>Each                                 | 81<br>4.50                                                              | Line Amount<br>85<br>3 4.56<br>9 70                                                                                                    | Currency<br>USD<br>USD<br>USD                                           |
| Lines Summary Item Category Need-By Date om 8/12/97  6/08/19  Select Filter  ▶ Line Amount                                                                                                    |             | Requisition<br>15921<br>15834<br>15834<br>15834<br>15834                                                                                                    | Line           | Line Type     Goods     Goods                                                                                                    | Vision Operations<br>Vision Operations                                                                                                    | JS6720<br>Transmission Fluid                                                                                                    | MISC.MISC<br>MAINTENANC.SUPPLIES                                                                                                    | J56720<br>Transmission Fluid for Vehicles                                                                                                    | 08-Jun-2019<br>23-Sep-2010                                                                                                    | Quantity<br>1<br>1                                                                                              | UOM<br>Each<br>Quart                                         | 4.50                                                                    | Line Amount<br>85<br>3 4.56<br>9 70                                                                                                    | Currency<br>USD<br>USD<br>USD                                           |
| Lines Summary<br>Item<br>Category<br>Need-By Date<br>m<br>8/12/97<br>Solos/19<br>Select Filter<br>► Line Amount                                                                                                    |             | Requisition<br>15921<br>15834<br>15834                                                                                                    | Line           | Line Type     Goods     Goods     Goods     Goods                                                                                                    | Vision Operations<br>Vision Operations<br>Vision Operations                                                                                                    | JS6720<br>Transmission Fluid<br>Condensate Drain Valve                                                                                                    | MISC.MISC<br>MAINTENANC.SUPPLIES<br>MAINTENANC.SUPPLIES                                                                                      | JS6720<br>Transmission Fluid for Vehicles<br>Condensate Drain Valve                                                                                                    | 08-Jun-2019<br>23-Sep-2010<br>23-Sep-2010                                                                                                    | Quantity<br>1<br>1<br>1                                                                                         | UOM<br>Each<br>Quart<br>Each                                 | 81<br>4.50                                                              | Line Amount<br>85<br>4.56<br>2 70<br>109,200                                                                                                    | Currency<br>USD<br>USD<br>USD<br>USD                                    |
| ines Summary<br>Item<br>Category<br>Need-By Date<br>m<br>//12/97 m<br>v/08/19 m<br>elect Filter<br>- Line Amount                                                                                                    | Sur         | Requisition<br>15921<br>15834<br>15834<br>15834<br>15834                                                                                                    | Line           | Line Type     Goods     Goods     Goods     Goods     Goods     Goods     Goods     Goods                                                            | Vision Operations<br>Vision Operations<br>Vision Operations<br>Vision Operations                                                                                                    | J56720<br>Transmission Fluid<br>Condensate Drain Valve<br>z7445                                                                                                    | MISC.MISC<br>MAINTENANC.SUPPLIES<br>MAINTENANC.SUPPLIES<br>MISC.WARRANTY                                                                     | 156720<br>Transmission Fluid for Vehicles<br>Condensate Drain Valve<br>Cleaning and Maintenance - Weekly                                                                                                    | 08-Jun-2019<br>23-Sep-2010<br>23-Sep-2010<br>17-Jan-2010                                                                                        | Quantity 1<br>1<br>1<br>4.2<br>4.2                                                                              | UOM<br>Each<br>Quart<br>Each<br>Week                         | 81<br>4.56<br>70<br>26,000                                              | Line Amount<br>85<br>4.56<br>9 (109,200<br>9 (109,200                                                                                                    | Currency<br>USD<br>USD<br>USD<br>USD<br>USD<br>USD                      |
| Lines Summary Item Category Need-By Date om 8/12/97  So/08/19  Select Filter  ↓ Line Amount                                                                                                    |             | Requisition<br>15921<br>15834<br>15834<br>15834<br>15834<br>15837<br>15087                                                                                                    | Line           | Line Type       Goods       4     Goods       5     Goods       1     Goods       2     Goods                                                        | Vision Operations<br>Vision Operations<br>Vision Operations<br>Vision Operations<br>Vision Operations                                                                                                    | JS6720<br>Transmission Fluid<br>Condensate Drain Valve<br>27445<br>27445                                                                                             | MISC.MISC<br>MAINTENANC.SUPPLIES<br>MAINTENANC.SUPPLIES<br>MISC.WARRANTY<br>MISC.WARRANTY                                                    | IS6720<br>Transmission Fluid for Vehicles<br>Condensate Drain Valve<br>Cleaning and Maintenance - Weekly<br>Cleaning and Maintenance - Weekly                                                                           | 08-Jun-2019<br>23-Sep-2010<br>23-Sep-2010<br>17-Jan-2010<br>17-Jan-2010                                                                         | Quantity<br>3<br>1<br>1<br>4.2<br>4.2<br>4.2<br>4.2                                                             | UOM<br>Eacn<br>Quart<br>Each<br>Week<br>Week                 | 26,000                                                                  | Line Amount           4           5           5           6           7           7           7           109,200           2           109,200           2           109,200           2           109,200                                                                                                    | Currency<br>USD<br>USD<br>USD<br>USD<br>USD<br>USD                      |
| Lines Summary<br>Item<br>Category<br>Need-By Date<br>m<br>8/12/97<br>Solos/19<br>Select Filter<br>► Line Amount                                                                                                    | Sur         | Requisition<br>15921<br>15834<br>15834<br>15834<br>15834<br>15837<br>15087<br>15087                                                                                                    | Line           | Line Type     Goods     Goods     Goods     Goods     Goods     Goods     Goods     Goods     Goods     Goods     Goods                              | Vision Operations<br>Vision Operations<br>Vision Operations<br>Vision Operations<br>Vision Operations<br>Vision Operations                                                                                                    | JS6720       Transmission Fluid       Condensate Drain Valve       z7445       z7445       z7445                                                                     | MISCMISC<br>MAINTENANC.SUPPLIES<br>MAINTENANC.SUPPLIES<br>MISCWARRANTY<br>MISCWARRANTY<br>MISCWARRANTY                                       | IS6720<br>Transmission Fluid for Vehicles<br>Condensate Drain Valve<br>Cleaning and Maintenance - Weekly<br>Cleaning and Maintenance - Weekly<br>Cleaning and Maintenance - Weekly                                      | 08-Jun-2019<br>23-Sep-2010<br>23-Sep-2010<br>17-Jan-2010<br>17-Jan-2010<br>17-Jan-2010                                                          | Quantity<br>3<br>1<br>1<br>1<br>2<br>4.2<br>4.2<br>4.2<br>4.2<br>4.2<br>4.2<br>4.2<br>4.2<br>4.2<br>4           | UOM<br>Each<br>Quart<br>Each<br>Week<br>Week<br>Week         | 4.54<br>4.54<br>26,000<br>26,000<br>26,000                              | Une Amount           6         68         6           6         4.56         70           7         109.200         109.200           9         109.200         109.200           9         109.200         109.200                                                                                                    | Currency<br>USD<br>USD<br>USD<br>USD<br>USD<br>USD<br>USD<br>USD        |
| Lines Summary Item Category Need-By Date om 8/12/97  6/08/19  Select Filter  ▶ Line Amount                                                                                                    |             | Requisition           15921           15834           15834           15087           15087           15087           15087           15087           15087           15087           15087           15087           15087 | Line           | Une Type     Goods     Goods     Goods     Goods     Goods     Goods     Goods     Goods     Goods     Goods     Goods     Goods     Goods     Goods | Vision Operations       Vision Operations       Vision Operations       Vision Operations       Vision Operations       Vision Operations       Vision Operations       Vision Operations       Vision Operations       Vision Operations       Vision Operations       Vision Operations                 | JS6720           Transmission Fluid           Condensate Drain Valve           z7445           z7445           z7445           z7445           z7445           z7445 | MISC.MISC<br>MAINTENANC.SUPPLIES<br>MAINTENANC.SUPPLIES<br>MISC.WARRANTY<br>MISC.WARRANTY<br>MISC.WARRANTY<br>MISC.WARRANTY<br>MISC.WARRANTY | 156720<br>Transmission Fluid for Vehicles<br>Condensate Drain Vaive<br>Cleaning and Maintenance - Weekiy<br>Cleaning and Maintenance - Weekiy<br>Cleaning and Maintenance - Weekiy<br>Cleaning and Maintenance - Weekiy | 08-Jun-2019<br>23-Sep-2010<br>23-Sep-2010<br>23-Sep-2010<br>17-Jan-2010<br>17-Jan-2010<br>17-Jan-2010<br>17-Jan-2010                            | Quantity<br>1<br>1<br>1<br>1<br>1<br>1<br>2<br>4.2<br>4.2<br>4.2<br>4.2<br>4.2<br>4.2<br>4.2<br>4.2<br>4.2<br>4 | UOM<br>Eacn<br>Quart<br>Each<br>Week<br>Week<br>Week<br>Week | 83<br>4.54<br>77<br>2.6,000<br>2.6,000<br>2.6,000<br>2.6,000<br>2.6,000 | Line Amount           6         85           6         4.56           7         70           109,200         109,200           2         109,200           2         109,200           2         109,200           2         109,200                                                                                                    | Currency<br>USD<br>USD<br>USD<br>USD<br>USD<br>USD<br>USD<br>USD<br>USD |
| Lines Summary Item Category Need-By Date om 8/12/97   Solos/19  Select Filter   Line Amount                                                                                                    |             | Requisition           15921           15834           15834           15087           15087           15087           15087                                                                                                 | Line           | Line Type     Goods     Goods     Goods     Goods     Goods     Goods     Goods     Goods     Goods     Goods                                        | Vision Operations           Vision Operations           Vision Operations           Vision Operations           Vision Operations           Vision Operations           Vision Operations           Vision Operations           Vision Operations           Vision Operations           Vision Operations | JS6720           Transmission Fluid           Condensate Drain Valve           z7445           z7445           z7445           z7445           z7445                 | MISC.MISC<br>MAINTENANC.SUPPLIES<br>MAINTENANC.SUPPLIES<br>MISC.WARRANTY<br>MISC.WARRANTY<br>MISC.WARRANTY<br>MISC.WARRANTY                  | 156720<br>Transmission Fluid for Vehicles<br>Condensate Drain Valve<br>Cleaning and Maintenance - Weekly<br>Cleaning and Maintenance - Weekly<br>Cleaning and Maintenance - Weekly                                      | 08-Jun-2019           23-Sep-2010           23-Sep-2010           17-Jan-2010           17-Jan-2010           17-Jan-2010           17-Jan-2010 | Quantity 1 1 1 1 1 1 1 1 1 1 1 1 1 1 1 1 1 1 1                                                                  | UOM<br>Each<br>Quart<br>Each<br>Week<br>Week<br>Week<br>Week |                                                                         | Line Amount           0         0           1         -           2         -           3         -           4         -           5         -           6         -           7         -           1         -           1         -           1         -           1         -           1         -           1         -           1         -           1         -           1         -           1         -           1         -           1         -           1         -           1         -           1         -           1         -           1         - | Currency<br>USD<br>USD<br>USD<br>USD<br>USD<br>USD<br>USD<br>USD<br>USD |

• Unassigned Requisitions (Not assigned to a buyer) – Lines view

| Procurement Operations Indirect Procurement | nt Supplier Analysis                                              |                                        |                                                       |                               |
|---------------------------------------------|-------------------------------------------------------------------|----------------------------------------|-------------------------------------------------------|-------------------------------|
| Requisitions Orders Agreements              |                                                                   |                                        |                                                       |                               |
| Requisitions 🛧                              |                                                                   |                                        |                                                       |                               |
| ≡ 0                                         |                                                                   |                                        |                                                       |                               |
| Search                                      | Attention Required                                                |                                        |                                                       | 2                             |
| Selected Refinements                        |                                                                   | <u>1</u> USD 0                         | 1 0                                                   |                               |
| Requisitions > Category                     |                                                                   | Currencies Functional Currency In Pool | Unassigned Urgent Requisitions                        |                               |
| MISC.MISC X                                 |                                                                   |                                        | Requisitions                                          |                               |
| Requisitions > Need-By-Date<br>Range        | Requisition Line (Count Distinct) by Need-By-Date Range, Category | 1                                      | Requisition Line (Count Distinct) by Ship-To Location | 1.2                           |
| Past 3 Months X                             | 1.2                                                               |                                        |                                                       |                               |
| Available Refinements                       | £ 1.0                                                             |                                        |                                                       |                               |
| Lines Summary                               |                                                                   |                                        |                                                       |                               |
|                                             |                                                                   | Category                               |                                                       |                               |
|                                             |                                                                   | MISC.MISC                              | 100%                                                  | Ship-To Location M2- Boston   |
|                                             | Lio Lio Lio Lio Lio Lio Lio Lio Lio Lio                           |                                        |                                                       |                               |
|                                             | र्षेष्ठ 0.2                                                       |                                        |                                                       |                               |
|                                             | 0.0                                                               |                                        |                                                       |                               |
|                                             | Past 3 Months<br>Need-By-Date Range                               |                                        |                                                       |                               |
|                                             |                                                                   |                                        |                                                       |                               |
|                                             | Requisitions Lines Distributions                                  |                                        |                                                       |                               |
|                                             | Summary                                                           |                                        |                                                       | i 2                           |
|                                             |                                                                   | nit Item Category Item Descri          | otion Need-By Date Quantity UOM Un                    | it Price Line Amount Currency |
|                                             |                                                                   |                                        |                                                       |                               |
|                                             | 15923     1 Goods     Vision Opera                                | tions AS72111 MISC.MISC Envoy Delu     | e Laptop 06-Aug-2019 2 Each                           | 962.26 1,924.52 USD           |

OATUG

• Need by Date Range for the past 3 months

• Unassigned Requisitions (Not assigned to a buyer) – Header view

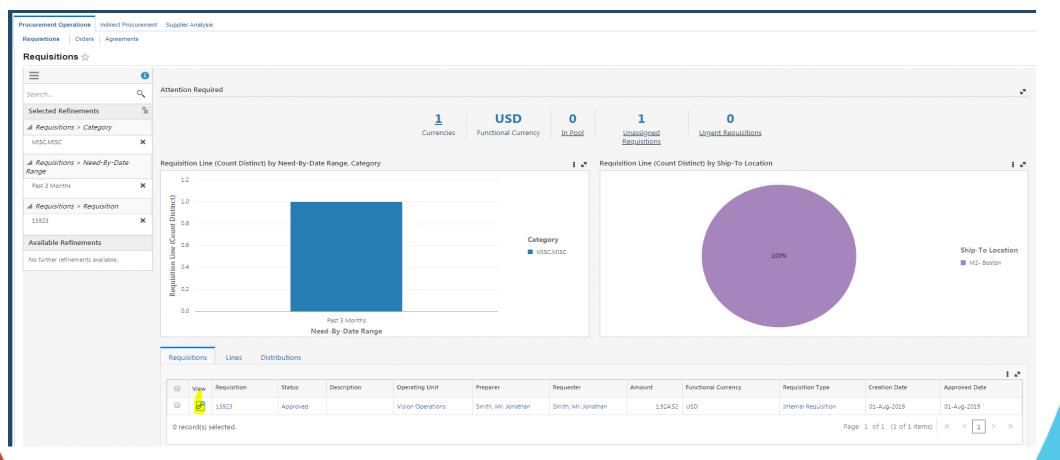

• Navigating to the requisition from the dashboard using views option

|         | ORACLE' Pu           | rchasing                          |                                              |                         |                   |              |          |                  |             |                         | î             | *   | ¢ (       | 21      | Logged In As OPERATIONS | ?     | Ċ |
|---------|----------------------|-----------------------------------|----------------------------------------------|-------------------------|-------------------|--------------|----------|------------------|-------------|-------------------------|---------------|-----|-----------|---------|-------------------------|-------|---|
| Procure | ment Operations Indi | rect Procurement Supplier Analysi | s                                            |                         |                   |              |          |                  |             |                         |               |     |           |         |                         |       |   |
| Requis  | itions Orders A      | greements                         |                                              |                         |                   |              |          |                  |             |                         |               |     |           |         |                         |       |   |
| Req     | uisition 15923       |                                   |                                              |                         |                   |              |          |                  |             |                         |               |     |           |         |                         |       |   |
|         |                      |                                   | Description                                  |                         |                   |              |          |                  |             | Si                      | atus Approved |     |           |         |                         |       |   |
|         |                      |                                   | Created By Smith, M<br>Creation Date 01-Aug- |                         |                   |              |          |                  |             | Change His              |               |     |           |         |                         |       |   |
|         |                      |                                   | Deliver-To 393 Ber                           |                         | assachusetts,M4   | A,02116-3321 |          |                  |             | PRDS His                |               |     |           |         |                         |       |   |
|         |                      |                                   | Justification                                |                         |                   |              |          |                  |             | Urgent Requis<br>Attach |               |     |           |         |                         |       |   |
|         |                      |                                   | □ Not                                        | ify me with status upda | ates for my Purcl | hase Order   |          |                  |             | Note to B               |               |     |           |         |                         |       |   |
| Detai   | ls                   |                                   |                                              |                         | ,                 |              |          |                  |             |                         |               |     |           |         |                         |       |   |
| •••     |                      |                                   |                                              |                         |                   |              |          |                  |             |                         |               |     |           |         |                         |       |   |
| Line    | Item Number          | Description                       | Need-By                                      | D                       | )eliver-To        | Unit         | Quantity | Qty Delivered Qt | y Cancelled | Open Quantity           | Price         | Amo | unt (USD) | Details | Order Number            | Notes | 5 |
| 1       | AS72111              | Envoy Deluxe Laptop               | 06-Aug-2019 16:59                            | :00 M                   | 12- Boston        | Each         | 2        | 0 0              |             | 2                       | 962.26237 USD |     | 1,924.52  |         | 69351                   |       |   |
|         |                      |                                   |                                              |                         |                   |              |          |                  |             |                         | Total         |     | 1,924.52  |         |                         |       |   |

OAT

Return

• PO Summary Page

| ORACLE' Purchasing                   |                       |                         |                         |                   |                         |                      |                         |                       | ì ★ ‡                          |                 | OPERATIONS ?                                                   |
|--------------------------------------|-----------------------|-------------------------|-------------------------|-------------------|-------------------------|----------------------|-------------------------|-----------------------|--------------------------------|-----------------|----------------------------------------------------------------|
| urement Operations Indirect Procurem | ent Supplier Analysis |                         |                         |                   |                         |                      |                         |                       |                                |                 |                                                                |
| isitions Orders Agreements           |                       |                         |                         |                   |                         |                      |                         |                       |                                |                 |                                                                |
| ders 🕁                               |                       |                         |                         |                   |                         |                      |                         |                       |                                |                 |                                                                |
| . 0                                  | )                     |                         |                         |                   |                         |                      |                         |                       |                                |                 |                                                                |
| arch Q                               | Attention Required    |                         |                         |                   |                         |                      |                         |                       |                                |                 |                                                                |
| elected Refinements                  |                       | 1                       | USD                     | 3                 | 233                     | 0                    | 21                      | 0                     | 2.86                           |                 |                                                                |
| p filters selected.                  |                       | L<br>Currencies         | Functional Currency     | Orders to Watch   | Overdue Shipments       | Shipments Due        | Qverdue Deliverat       |                       |                                |                 |                                                                |
| vailable Refinements                 |                       | currencies              | Tunctional currency     | Oldels to Watch   | <u>Overdue Shipmens</u> | <u>Shipments Due</u> | <u>Overdue Denverat</u> |                       | Time                           | cycle           |                                                                |
| Orders Summary                       | Order Amount (Sum) by | Group Status, Substatus |                         |                   | 1                       | 📲 Total Time in      | Days (Average) by Pro   | ocurement Cycle Bucke | ts, Buyer                      |                 |                                                                |
| Order Details                        | 800M                  |                         |                         |                   |                         |                      | 1                       |                       |                                |                 | Buyer                                                          |
| ines Summary                         | 700M                  |                         |                         |                   |                         |                      | 1. Time In Pool         |                       |                                |                 | Abbott, Ms. Lorraine                                           |
| ine Details                          |                       |                         |                         |                   | Substatus               | sts                  |                         | -                     |                                |                 | <ul> <li>Baker, Catherine</li> <li>Barclay, Mr. Ian</li> </ul> |
|                                      | 600M<br>500M          |                         |                         |                   | Rejected                | Cycle Buckets        |                         |                       |                                |                 | Bigalow, Mr. Jeffrey                                           |
| chedules Summary                     | 500M                  |                         |                         |                   | Requires Reapproval     | 20 2                 | Time In Sourcing        |                       |                                |                 | Brock, Mr. Kim                                                 |
| chedules Quantity Tracker            | 400M                  |                         |                         |                   | In Process              | Cycl                 |                         |                       |                                |                 | Brown, Ms. Casey                                               |
| chedules Amount Tracker              | <u><u></u></u>        |                         |                         |                   | Requires Signature      | ent                  |                         |                       |                                |                 | Green, Mr. Terry<br>Moll, Mr. Joe                              |
|                                      | 300M                  |                         |                         |                   | Approved                | 0                    | In Order Drafting       |                       |                                |                 | Norton, Linda                                                  |
| Distributions                        | 5 200M                |                         |                         |                   | Has Overdue Shipmer     | ts noo               |                         |                       |                                |                 | Quinn, Tara                                                    |
|                                      | 100M                  |                         |                         |                   | Finally Closed          | E A Timo             | in Order Approval       |                       |                                |                 | 📕 Smith, Mr. Jonathan                                          |
|                                      | 200W                  |                         |                         |                   |                         | 4, 10DC              | an Order Approval       |                       |                                |                 | Smith, Ms. Laura                                               |
|                                      | 0                     |                         |                         |                   |                         |                      |                         |                       |                                | 25 30           | Sole, Mr. Samuel                                               |
|                                      | 1 - D                 |                         | 3 - Open<br>roup Status | 4 - Closed        |                         |                      | 0                       | 5 10<br>Total T       | 15 20<br>ime in Days (Average) | 25 30           |                                                                |
|                                      | Orders Lines          | Schedules Distributions | Deliverables            |                   |                         |                      |                         |                       |                                |                 |                                                                |
|                                      |                       |                         |                         |                   |                         |                      |                         |                       |                                |                 | 1.4                                                            |
|                                      | Summary               | •                       |                         |                   |                         |                      |                         |                       |                                |                 |                                                                |
|                                      | View Order            | Revision Status         | Operating               | Unit Buyer        | Supplier                |                      | Supplier Site           | Ordered Amount        | Received Amount                | Invoiced Amount | Currency                                                       |
|                                      | 6584                  | 0 Approv                |                         | erations Smith, N | fr. Jonathan Advanced N | etwork Devices       | SYDNEY                  | 5,718.67              | 5,718.                         |                 | 0 USD                                                          |

 Orders to watch (No. of POs having status of pending change request/Requires Reapproval)

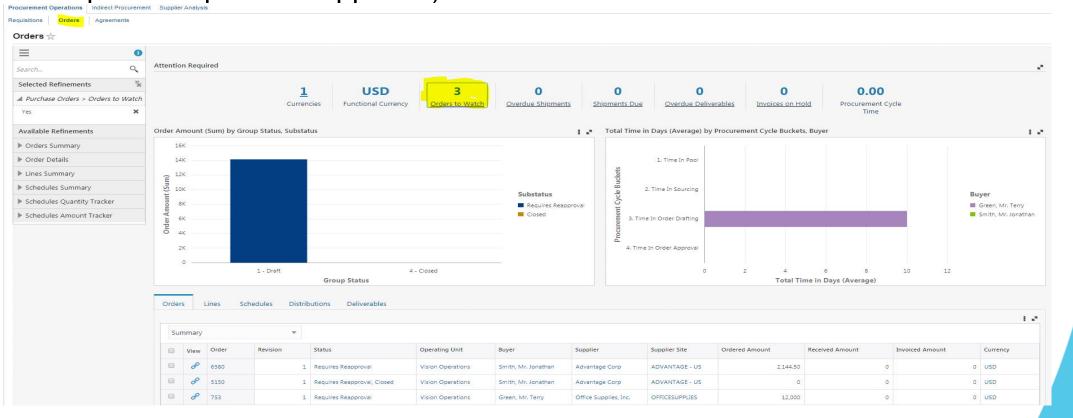

• Overdue Shipments (No of PO shipments that have a need-by date in the past)

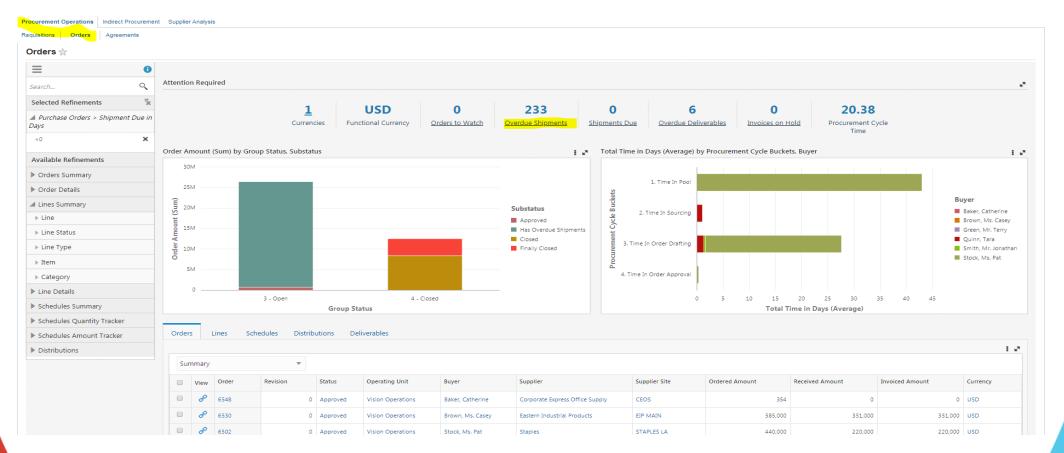

• Overdue Shipments(No of shipments that have a need-by-date in the next 15days)

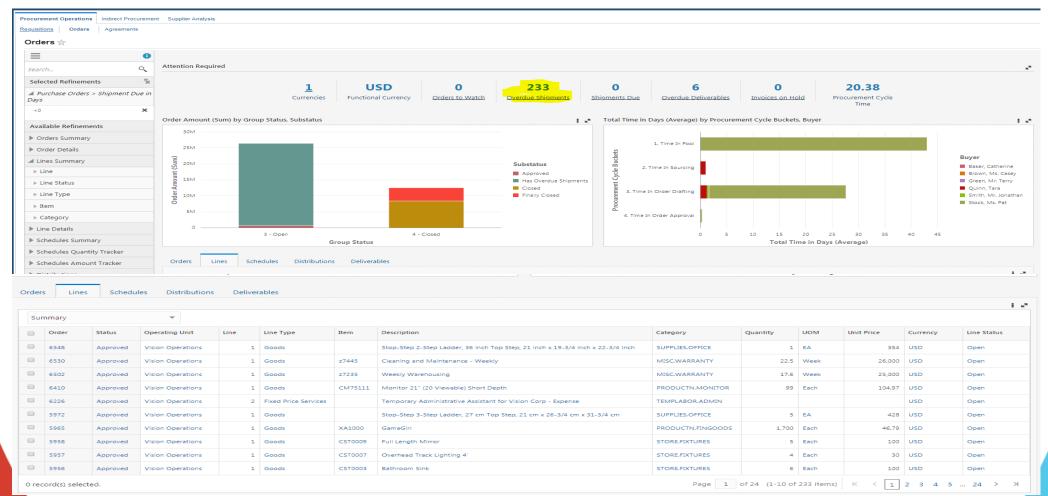

• Overdue Deliverables (No of open deliverables that have a due in the past)

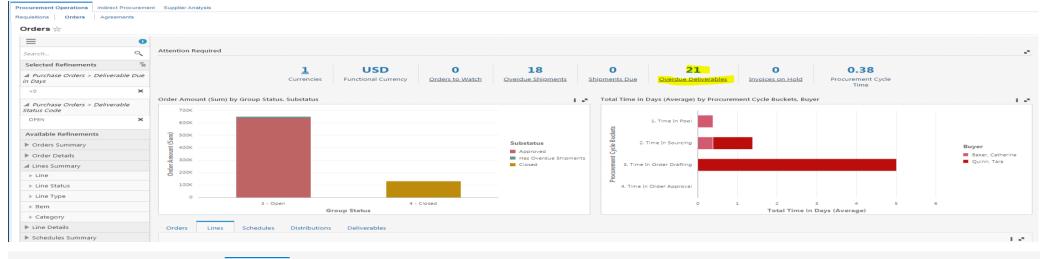

| Orders | rs Lines Schedules Distributions | ns Deliverables |                  |                         |                 |                       |                       |             |
|--------|----------------------------------|-----------------|------------------|-------------------------|-----------------|-----------------------|-----------------------|-------------|
| eliver | erables                          |                 |                  |                         |                 |                       |                       | i 2         |
|        | Deliverable                      | Status          | Deliverable Type | Document Type           | Document Number | Responsible Party     | Owner                 | Due Date    |
|        | Update Online Profile            | Open            | Contractual      | Standard Purchase Order | 6392            | Supplier Organization |                       | 03-Feb-2010 |
|        | Proof of Insurance               | Open            | Contractual      | Standard Purchase Order | 6392            | Supplier Organization |                       | 09-Jan-2010 |
|        | Update Online Profile            | Open            | Contractual      | Standard Purchase Order | 6229            | Supplier Organization |                       | 24-May-2009 |
|        | Performance Reviews for PO's     | Open            | Contractual      | Standard Purchase Order | 6079            | Buyer Organization    | Baker, Catherine      | 30-Dec-2008 |
|        | Performance Reviews for PO's     | Open            | Contractual      | Standard Purchase Order | 6078            | Buyer Organization    | Baker, Catherine      | 30-Dec-2008 |
|        | Performance Reviews for PO's     | Open            | Contractual      | Standard Purchase Order | 5730            | Buyer Organization    | Baker, Catherine      | 16-Oct-2007 |
|        | Performance Reviews for PO's     | Open            | Contractual      | Standard Purchase Order | 5477            | Buyer Organization    | Baker, Catherine      | 30-Jan-2007 |
|        | Performance Reviews for PO's     | Open            | Contractual      | Standard Purchase Order | 5476            | Buyer Organization    | Baker, Catherine      | 30-Jan-2007 |
|        | Update Online Profile            | Open            | Contractual      | Standard Purchase Order | 5418            | Supplier Organization |                       | 27-Oct-2006 |
|        | Proof of Insurance               | Open            | Contractual      | Standard Purchase Order | 5418            | Supplier Organization |                       | 02-Oct-2006 |
| 0 rec  | cord(s) selected.                |                 |                  |                         |                 | Page 1 of 3 (1        | 1-10 of 21 items) K < | < 1 2 3 > X |

#### **Procurement ECC Demo – Agreements dashboard**

#### Agreements summary page

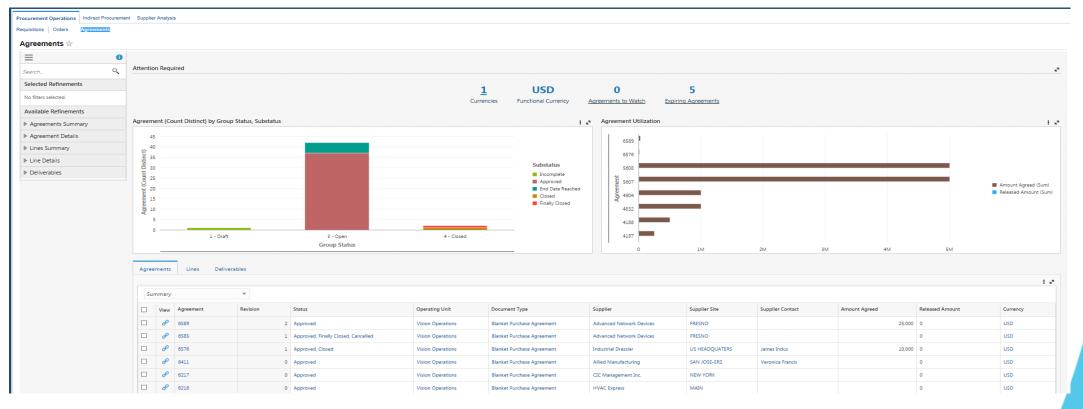

# **ECC Security Enforcement**

- Application Level
  - Role assignment to the responsibility
- Page Level
  - Privileges and permission sets in role
- Data Level
  - EBS data security per module (operating unit, inventory org and content zone etc.,)
- Integrates with EBS UI
  - ECC pages are within EBS menu navigation
  - Drilldown to transaction pages (Forms/OAF Pages) to take action

# **EBS Enterprise Command Centers**

- Financials
  - Receivables
  - iReceivables
  - Channel Revenue Management
  - Payables
  - Assets
  - Incentive Compensation
  - Lease and Finance Management
- Procurement & Projects
  - iProcurement
  - Projects
  - Contract Lifecycle Management
  - Procurement (Operations/Indirect Procurement/Supplier Analysis)
- Human Capital Management

- Order Management & Logistics
  - Order Management
  - Inventory Management (Aging & Cycle Counting)
- Manufacturing
  - Discrete Manufacturing
  - Process Manufacturing
  - Outsourced Manufacturing
  - Cost Management
- Asset Lifecycle & Service
  - Enterprise Asset Management

- Service Contracts
- Service
- Depot Repair

## **ECC Benefits**

- Identify and act on top priorities without custom operational reporting
- Access dashboards from mobile or desktop devices, and with high performance
- Deploy rapidly, with no change to the Oracle E-Business Suite database
- Leverage out-of-the-box UI and security integration
- Flexibly meet new business requirements through configuration instead of coding
- Customize the layout of delivered command center dashboards and include custom data elements
- Experience quick user adoption

# **ECC Framework Architecture**

- ECC Framework is a middleware technology made up of an interactive JavaScript front end and a Java back end engine. It has three main components
  - Interactive User Interface Layer

Built on top of the open source technology Oracle JavaScript Extensions Toolkit, JET. Code free creation of dash boards using drag and drop

- Service Layer:

Provides services that allow the user to define a data set, ingest data into it, and control advanced behaviors using metadata

- ECC Core Engine
  - Core component of ECC Framework
  - Data ingested from the source system.

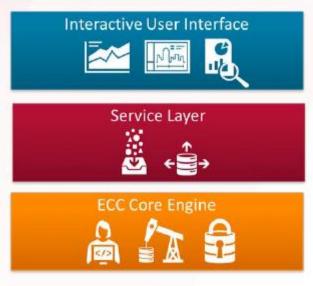

#### **Deployment Structure**

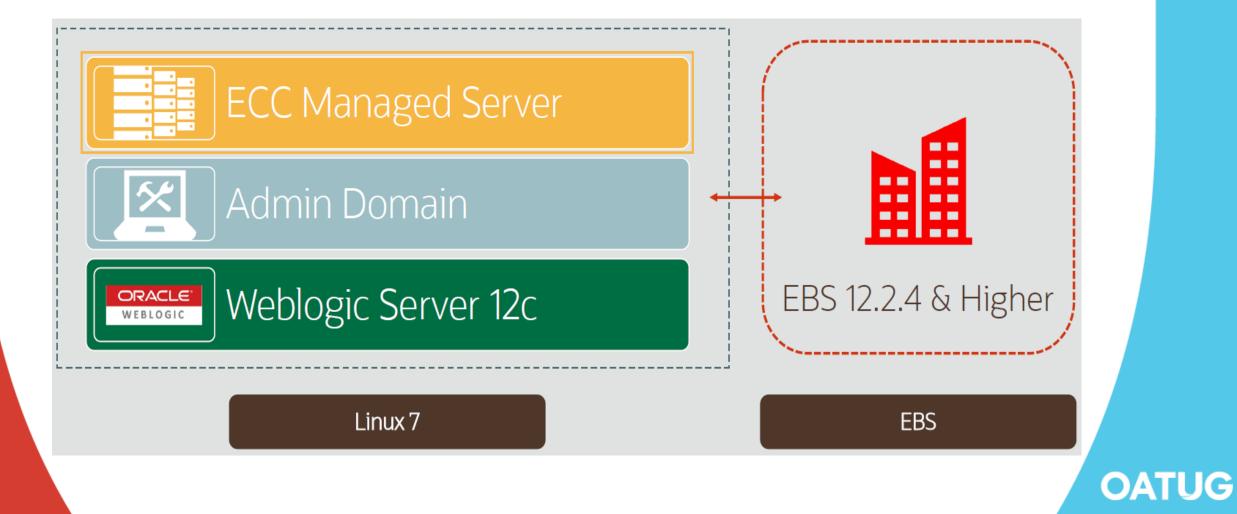

#### **Data Load Process**

Responsibility: ECC Administrator
 Concurrent Program: ECC Run Data Load

| Submit Request    |                       |                              |           |                  | × |                                        |     |       |      |
|-------------------|-----------------------|------------------------------|-----------|------------------|---|----------------------------------------|-----|-------|------|
| Run this Request  |                       |                              |           |                  |   |                                        |     |       |      |
|                   |                       |                              |           | Сору             |   |                                        |     |       |      |
| Name              | ECC Run Data Load     |                              |           |                  |   |                                        |     |       |      |
| Operating Unit    |                       |                              |           |                  |   |                                        |     |       |      |
| Parameters        |                       |                              |           |                  |   |                                        |     |       |      |
| Language          | American English      | Parameters                   |           |                  |   |                                        |     |       | ×    |
|                   |                       | Application Name<br>Data Set |           | nent             |   |                                        |     |       |      |
| At these Times    |                       | -                            | FULL_LOAD | ,                |   | Full data load                         |     |       |      |
| Run the Job       | As Soon as Possible   | Enable SQL Trace             |           | Load Type        |   |                                        | ×   |       |      |
|                   |                       |                              | •         |                  |   |                                        |     |       | Ð    |
| Upon Completion   |                       | -                            |           | Find %           |   |                                        |     |       |      |
|                   | Save all Output Files |                              |           | Load Type        |   | Description                            |     | Clear | Help |
| Layout            |                       | L                            |           | FULL_LOAD        |   | Full data load                         | ▋▖┝ |       |      |
| Notify            |                       |                              |           | INCREMENTAL_LOAD |   | Incremental data load<br>Metadata load |     |       |      |
| Print to          | noprint               |                              |           |                  |   |                                        |     |       |      |
|                   |                       |                              |           | Einc             |   | OK Cancel                              |     |       |      |
| Help ( <u>C</u> ) |                       |                              | Submit    |                  |   | <u><u>Sur</u> <u>Sauce</u></u>         |     |       |      |

#### **Data Load Process**

- With recent releases, Each product with an Enterprise Command Center provides a concurrent program to load its product-specific data into the Oracle Enterprise Command Center Framework installation
- Latest releases have ECC specific concurrent programs for the data load instead of ECC Run data Load program to exclude application name and data set parameters

Like Order Manager has OM Command Center Data Load program.

- Copy ECC Page
- Define FND Function for the copied page

OATU

- Grant access to the fnd function
- Personalize the OA Page UI
- Point to New Page
- Export the application

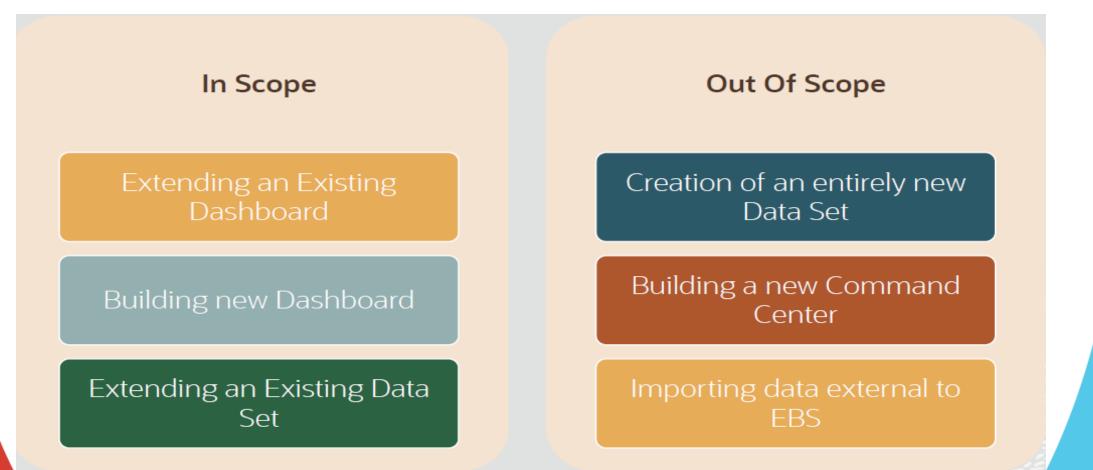

• ECC Developer Home Page

| RACLE <sup>®</sup> ECC Developer |                             |    |                            |        |                               |   |                                 |           |                 | î * | Y 🔅 🌲 Logged In As i   | OPERATIONS |
|----------------------------------|-----------------------------|----|----------------------------|--------|-------------------------------|---|---------------------------------|-----------|-----------------|-----|------------------------|------------|
| ome<br>Designer<br>inistration   | + Add New Application       |    |                            |        |                               |   | All Enabled Type to filter appl | lications |                 |     |                        |            |
|                                  |                             |    |                            |        |                               |   |                                 |           |                 |     |                        |            |
|                                  | Assets                      | ×  | Channel Revenue Management | /<br>× | Contract Lifecycle Management | × | Cost Management                 | ×         | Depot Repair    | ×   | Discrete Manufacturing | ×          |
|                                  |                             |    |                            |        |                               |   |                                 |           |                 |     |                        |            |
|                                  | Enterprise Asset Management | ×  | Human Resources            | ×      | Inventory Management          | × | iProcurement                    | ×         | Lease Contracts | ×   | Order Management       | 2          |
|                                  |                             |    |                            |        |                               |   |                                 |           |                 |     |                        |            |
|                                  | Orders<br>✓ ×               | ₿, | +<br>Add New Page          |        |                               |   |                                 |           |                 |     |                        |            |
|                                  |                             |    |                            |        |                               |   |                                 |           |                 |     |                        |            |

• Edit Orders dashboard page

| =              |                                               |                       |                    |             |
|----------------|-----------------------------------------------|-----------------------|--------------------|-------------|
| 🎢 Home         | Pages                                         |                       |                    |             |
| Data Designer  | Create one or more pages for your application |                       |                    |             |
| Administration |                                               |                       |                    |             |
|                | * Application                                 | Order Management      | Ψ.                 |             |
|                | * Page Short Name                             | ONT_ECC_FUNCTION      |                    |             |
|                | * Page Name                                   | Orders                |                    |             |
|                | Page URL                                      | /ont/ONT_ECC_FUNCTION |                    |             |
|                | Enabled                                       | $\checkmark$          |                    |             |
|                | Page Layout                                   |                       |                    |             |
|                |                                               | Side Nav ( Default )  | Collapsed Side Nav | No Side Nav |

• Data Set

| lome<br>Designer | Data Sets |                                 | All Data Sets O Enabled Data Sets PO-PCC |                                                     |                       |         |      |
|------------------|-----------|---------------------------------|------------------------------------------|-----------------------------------------------------|-----------------------|---------|------|
| Sets<br>data     | E New Dat | a Set<br>Data Set Key           | Display Name                             | Description                                         | Owning Application(s) | Enabled | Edit |
| inistration      | 1         | po-pcc-agreements               | Agreements                               | Agreements                                          | Procurement           |         | /    |
|                  |           | po-pcc-ind-proc                 | Indirect Procurement                     | Indirect Procurement for Procurement Command Center | Procurement           | V       | /    |
|                  | E         | po-pcc-orders                   | Purchase Orders                          | Purchase Orders                                     | Procurement           | V       | /    |
|                  | Ξ.        | po-pcc-orders-metric            | Purchase Order Metrics                   | Purchase Order Metrics                              | Procurement           | V       | /    |
|                  |           | po-pcc-orders-prccycletimegraph | Procurement Cycle Time Graph             | Procurement Cycle Time Graph                        | Procurement           | V       | /    |
|                  | E         | po-pcc-requisitions             | Requisitions                             | Requisitions                                        | Procurement           | V       | /    |

#### ORACLE ECC Developer

#### 🟫 🛨 🌼 🌲 😭 Logged in As OPERATIONS 🕜

|                       | Data Sets           |                    | All Data Sets | Enabled Data Sets ont- |                       |                     |
|-----------------------|---------------------|--------------------|---------------|------------------------|-----------------------|---------------------|
| Data Sets<br>Metadata | New Data Set        |                    |               |                        |                       |                     |
| Administration        |                     | Data Set Key       | Display Name  | Description            | Owning Application(s) | Enabled Edit Delete |
|                       |                     | ont-headers        | Orders        |                        | Order Management      | V / ×               |
|                       |                     | ont-lines          | Order Lines   |                        | Order Management      | V / ×               |
|                       | Page 1 of1 (1-2 of) | 2 items) K < 1 > X |               |                        |                       |                     |

#### • Edit orders data set

Data Sets

efine data sets and load rules

|            | * Data Set Key       | ont-headers |             |   |                             |   |                 |   |          |
|------------|----------------------|-------------|-------------|---|-----------------------------|---|-----------------|---|----------|
|            | * Display Name       | Orders      |             |   |                             |   |                 |   |          |
|            | Data Set Description |             |             |   |                             |   |                 |   |          |
|            |                      |             |             |   |                             |   |                 |   |          |
|            |                      |             |             |   |                             |   |                 |   |          |
|            | Enabled              |             |             |   |                             |   |                 |   |          |
| Load Rules | Security Rule        |             |             |   |                             |   |                 |   |          |
| Add        |                      |             |             |   |                             |   |                 |   |          |
|            | Delete               |             |             |   |                             |   |                 |   |          |
|            | Load Type            | Package     | e Name      |   | Procedure Name              |   | Connection name |   | Sequence |
|            | Metadata Load 🛛 👻    | OE_EC       | CC_UTIL_PVT |   | get_desc_metadata_load_info |   | ebsdb           | • | 1        |
|            | Incremental Load     | OE_EC       | CC_UTIL_PVT |   | GET_ECC_DATA_LOAD_INFO      | ] | ebsdb           | * | 3        |
|            |                      |             |             | 1 |                             | 1 |                 |   |          |
|            | Full Load 🔻          | OE_EC       | CC_UTIL_PVT |   | GET_ECC_DATA_LOAD_INFO      |   | ebsdb           | * | 2        |

| Rules Security Rule                                            |                                  |
|----------------------------------------------------------------|----------------------------------|
| * Security Handler Name oe_ecc_datasecurity_pkg_pub.GetFilter/ | + Privilege                      |
| Enabled 🗹                                                      | * Privilege (1) ONT_ECC_FUNCTION |
| + Parameter                                                    |                                  |
| Parameter (1)                                                  |                                  |
| Parameter (2)                                                  |                                  |

| Ξ               |                                                                           |                                   |                         |                             |           |              |
|-----------------|---------------------------------------------------------------------------|-----------------------------------|-------------------------|-----------------------------|-----------|--------------|
| 🌴 Home          | Metadata                                                                  |                                   |                         |                             |           | Save Cancel  |
| 🛿 Data Designer | Manage options and precedence rules of data sets attributes               |                                   |                         |                             |           |              |
| Data Sets       | * Data Set Orders (ont-headers)                                           | <b>*</b>                          |                         |                             |           |              |
| Metadata        |                                                                           |                                   |                         |                             |           |              |
| Administration  | Attributes Attribute Groups Record Identifiers Calculated Attributes Buck | ets Precedence Rules Associations |                         |                             |           |              |
|                 |                                                                           |                                   |                         |                             |           |              |
|                 | Add Delete                                                                |                                   |                         | Type to filter associations |           |              |
|                 | Source Data Set                                                           | Source Attribute                  | Target Data Set         | Target A                    | Attribute | Enabled      |
|                 | Orders (ont-headers)                                                      | ORDER_ID 🔻                        | Order Lines (ont-lines) | Order                       | · •       | $\checkmark$ |
|                 | Page 1 (1-1 of litems) $K < 1 > 3$                                        |                                   |                         |                             |           |              |

Export/Import Option

| =                                    |                    |                           |                  |   |               |  |
|--------------------------------------|--------------------|---------------------------|------------------|---|---------------|--|
| 🌴 Home                               | Export/Impor       | t                         |                  |   |               |  |
| 🖌 Data Designer                      |                    | t application definitions |                  |   |               |  |
| Data Sets                            |                    |                           |                  |   |               |  |
| Metadata                             | Export Impo        | ort                       |                  |   |               |  |
| Administration                       |                    | •                         |                  |   |               |  |
| Source System                        |                    |                           | Order Management | ¥ | Export Cancel |  |
| Database Connections                 |                    | Current Version Number    |                  |   |               |  |
| Data Load Submission                 |                    | * Language                | ALL              | * |               |  |
| Data Load Tracking                   |                    | Publish                   |                  |   |               |  |
| Export/Import                        | New Version N      | umber                     |                  |   |               |  |
|                                      | Comments           |                           |                  |   |               |  |
|                                      |                    |                           |                  |   |               |  |
|                                      |                    |                           |                  |   |               |  |
|                                      |                    |                           |                  |   |               |  |
|                                      |                    |                           |                  |   |               |  |
| port/Import                          |                    |                           |                  |   |               |  |
| oort and Import application definiti | 7/15               |                           |                  |   |               |  |
|                                      |                    |                           |                  |   |               |  |
| xport Import                         |                    |                           |                  |   |               |  |
|                                      |                    |                           |                  |   |               |  |
|                                      | File               | Bro                       | owse             |   | Import Cancel |  |
| Prese                                | rve Custom Page(s) | ) 🗹                       |                  |   |               |  |
|                                      | Custom Load Rules  |                           |                  |   |               |  |
|                                      |                    |                           |                  |   |               |  |
|                                      |                    |                           |                  |   |               |  |
|                                      |                    |                           |                  |   |               |  |
|                                      |                    |                           |                  |   |               |  |
|                                      |                    |                           |                  |   |               |  |
|                                      |                    |                           |                  |   |               |  |
|                                      |                    |                           |                  |   |               |  |
|                                      |                    |                           |                  |   |               |  |

## **Oracle Support ECC Documentation**

- Installing Oracle Enterprise Command Center Framework, Release 12.2 (Doc ID 2495053.1)
- Oracle Enterprise Command Center Framework Globalization Guide, Release 12.2 V3 (Doc ID 2557059.1)
- Whitepaper Extending Oracle Enterprise Command Centers, Release 12.2 V2 (Doc ID 2527150.1)

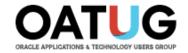

#### **Questions?**

#### venkanna.mittakanti@siemens.com